# QUANTUM ANALOGS

Versuchsanleitung von

Dr. Susanne Schulz & Dr. Steffen Danzenbächer

Stand 26. April 2024

## Inhaltsverzeichnis

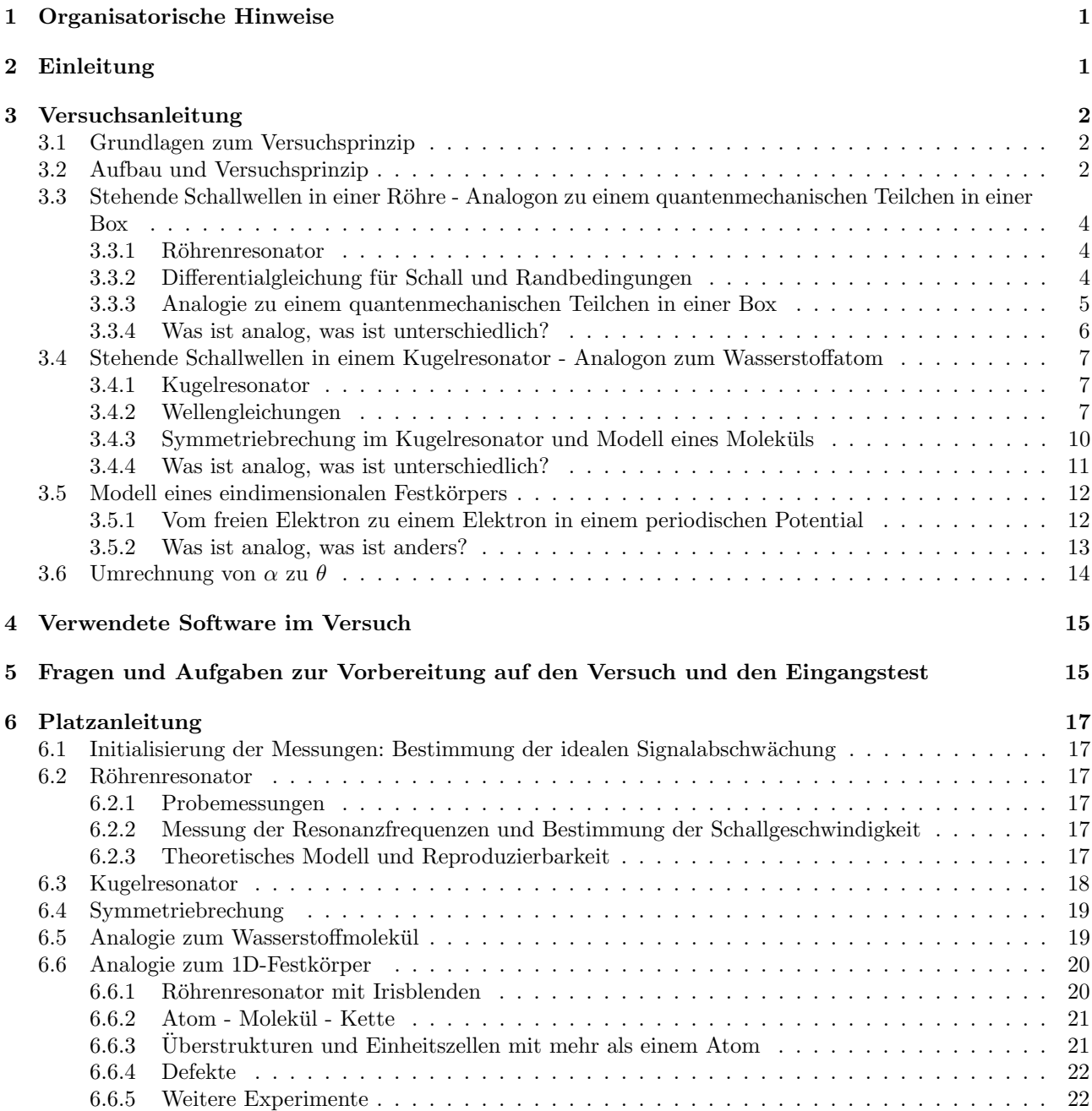

## <span id="page-2-0"></span>1 Organisatorische Hinweise

Beim Versuch Quantenanalogie ist es vorab nötig, sich mit dem Betreuer in Verbindung zu setzen (per Email), um den genauen Beginn des Praktikums zu erfragen, da sich sonst durch terminliche Konflikte Probleme beim Ablauf des Praktikums ergeben könnten. Die Emailadresse ihres aktuellen Betreuers finden sie auf der Webseite des Versuchs.

## <span id="page-2-1"></span>2 Einleitung

Im Physikstudium wird die Quantenphysik recht schnell mit der Schrödingergleichung eingeführt. Die restliche Zeit der Vorlesungen wird dann damit verbracht, alles Mögliche mit dieser Gleichung auszurechnen. Allerdings trägt das reine Rechnen wenig zum Verständnis der Quantenphysik an sich bei. Die Natur muss nicht jedes mal erst die Schrödingergleichung lösen, um zu wissen, was als nächstes passieren wird. In der Natur passiert das, was passieren kann und darf, vollkommen automatisch, von selbst heraus. Unsere Beschreibung der Quantenphysik durch eine Differentialgleichung ist also nur ein Mittel zum Zweck, damit wir auch erfahren, was als Nächstes passieren könnte.

Unglucklicherweise ist die Beschreibung der Quantenmechanik durch diese Differentialgleichung so extrem ¨ mächtig, dass wir uns kaum noch die Frage stellen, was hinter der Differentialgleichung eigentlich für Vorgänge stecken und was sich da in Wirklichkeit abspielt. Wir rechnen nur noch aus und hinterfragen das Ergebnis nicht mehr - wie es eigentlich zu Stande gekommen ist und warum es so herauskommt, wie es nun mal aus der Mathematik herauskommt.

Hinzu kommt, dass die Schrödingergleichung als Differentialgleichung für einige Probleme so komplex ist, dass sich die Lösung nicht mehr einfach erraten lässt. Als gutes Beispiel kann hier die Berechnung der Wellenfunktion im Wasserstoffatom herhalten. Die exakte Herleitung der Kugelflächenfunktionen und der zugehörigen Radialwellenfunktion nimmt mehrere Seiten in Büchern ein, wenn man keinen Schritt überspringen will. Darüber hinaus ist die Herleitung nur mittels cleverer mathematischer Kniffe überhaupt machbar, die aber nicht besonders intuitiv sind. Zusammengefasst kann man hier nur sagen: "Es kommen halt die Kugelflächenfunktionen raus und Basta! Das kann man nicht weiter hinterfragen ..."

Aber ist dem wirklich so? Geht Quantenphysik nicht auch teilweise anschaulich zu interpretieren, ohne dass man immer gleich eine Differentialgleichung lösen muss? Wenn man zum Beispiel in der Mechanik einen Federschwinger mit Dämpfung berechnen will, dann muss man die entsprechende Bewegungsgleichung aufstellen und lösen. Aber eigentlich kann man schon vorab anschaulich rein qualitativ vor dem ersten Rechnen beschreiben, wie sich das System verhalten wird und was da so ungefähr als Lösung herauskommen sollte. Die exakte Berechnung ist dann nur noch das "Sahnehäubchen" auf der Torte. Der vorliegende Praktikumsversuch soll nun untersuchen, wie weit man die Quantenphysik mit anderen Wellen nachempfinden kann!!!

Es ist allgemein bekannt, dass Elektronen Wellen sind. Und wie jede Welle macht auch eine Materiewelle das, was jede andere anständige Welle auch machen würde: Reflexion, Brechung, Beugung, Überlagerung, Interferenz und stehende Wellen. Als Argument, dass das Elektron etwas Besonderes wäre, wird meist der Tunneleffekt erw¨ahnt. Aber der Tunneleffekt ist auch keine einzigartige Eigenschaft der Elektronenwelle. Auch andere Wellen können in ein Medium exponentiell gedämpft eindringen und dann in abgeschwächter Form auf der anderen Seite wieder in Erscheinung treten. (Jeder, der schon einmal nachts um 3.00 Uhr die Stereoanlage voll aufgedreht hat, weiß, dass trotz bester Schallisolierung der Nachbar wütend wird ...). Also auch in dieser Hinsicht sollte die Materiewelle nichts Besonderes sein.

Wenn eine Materiewelle also nichts Besonderes ist, dann müsste es eigentlich möglich sein, die Quantenphysik analog auch mit anderen Wellen "nachzubauen" und zu "reproduzieren", und zwar in Groß, zum Anfassen !

Welche Wellen würden dazu in Frage kommen? Nun, Lichtwellen haben eine zu kleine Wellenlänge, Wasserwellen eine zu große Wellenlänge, sodass man einen ganzen Strand bräuchte, um damit Experimente zu machen. Bleiben noch Schallwellen, diese haben im hörbaren Bereich eine vernünftige Wellenlänge von einigen cm.

Und genau da setzt der Praktikumsversuch an! Man nehme:

- 1. Eine Schallwelle, erzeugt durch einen Lautsprecher
- 2. Man sperre die Schallwelle in ein Gefäß ein. Das entspricht einem gebundenen Teilchen (Materiewelle) in einem Potentialkasten.
- 3. Will man den eindimensionalen Potentialkasten nachbauen, so sperre man die Schallwelle in eine lange Röhre ein.
- 4. Will man ein Atom nachbauen, so sperre man die Schallwelle in eine Kugel ein. (Anmerkung: Das Wasserstoffpotential ist kugelsymmetrisch, deshalb braucht man kugelsymmetrische Randbedingungen und deshalb die Kugel zum Einsperren der Schallwelle.)
- 5. Will man ein Molekul nachbauen, so sperre man die Schallwelle in zwei miteinander verbundenen Kugeln ¨ ein.
- 6. Will man eine einatomige Kette aus Atomen nachbauen, so nehme man wieder ein Rohr, unterteile es diesmal aber periodisch in Bereiche. (Anmerkung: Die periodischen Bereiche sollen den abgegrenzten Atomen entsprechen.)
- 7. Im letzten und eigentlichen Messschritt schaut man sich nun an, ob und wann sich in den einzelnen Anordnungen stehende Wellen ausbilden. (Anmerkung: Die Lösungen, die wir normalerweise mit der Schrödingergleichung für gebundene Zustände suchen, sind nichts anderes als die stehenden Wellen, die sich für ein vorgegebenes Potential ausbilden können. Ob wir nun stehende Materiewellen oder stehende Schallwellen suchen, ist so lange irrelevant, solange wir die Symmetrie der Randbedingungen bei Elektronenwellen und bei den Schallwellen gleich wählen. Die Mathematik sorgt dann schon dafür, dass die gleiche Lösungsmenge herauskommt.)

Wenn man die Schritte 1. bis 7. einmal selber live ausprobiert hat, dann verliert die Quantenphysik und die Schrödingergleichung gleich einen Teil ihres Schreckens und genau darum geht es jetzt im Quantenanalogieversuch, den Sie heute selber einmal spielerisch austesten sollen.

In diesem Sinne viel Spaß mit der Quantenphysik zum Anfassen in makroskopischer Größe!

## <span id="page-3-0"></span>3 Versuchsanleitung

## <span id="page-3-1"></span>3.1 Grundlagen zum Versuchsprinzip

Im Versuch QUANTUM ANALOGS geht es darum eine Analogie zwischen der Ausbildung stehender Schallwellen in Resonatoren und der Quantenmechanik herzustellen. Da der Versuch meist zu einem Zeitpunkt im Studium durchgeführt wird, wo schon die Atom- und Molekülphysik aber noch nicht die Festkörperphysikvorlesungen abgeschlossen sind, fehlt teilweise etwas Vorwissen fur den Versuch. Des weiteren soll der Versuch nicht nur ¨ für Physiker geeignet sein, sondern auch für Studierende im Lehramt Physik, die meist weniger ausführliche Vorlesungen besucht haben.

Die Teile der Versuchsanleitung, die sich sehr theoretisch mit der Ableitung physikalischer Grundlagenformeln beschäftigen, sind in blauer Schriftfarbe gesetzt und können von Studenten im Lehramt Physik übersprungen oder überflogen werden. Für alle Physikstudenten sind aber alle Teile der Versuchsanleitung verbindlich durchzuarbeiten.

Damit allen Studierenden die wesentlichen Grundlagen zum Verständnis des Versuches klar sind, wurden mehrere Lehrvideos erstellt, die dieses Grundwissen vermitteln sollen. Es wird empfohlen, sich alle Videos zur Vorbereitung auf den Versuch mindestens einmal anzusehen.

Videos zu den Grundlagen des Versuches ...

Teil 1 (51 min): Der Praktikumsversuch und das Atom:

<https://www.youtube.com/watch?v=ftBilWQqbLQ>

Teil 2: Der Praktikumsversuch und die Bandstruktur:

<https://www.youtube.com/watch?v=pKXDOeJlRKI>

## <span id="page-3-2"></span>3.2 Aufbau und Versuchsprinzip

Als Resonatoren stehen Röhren- und Kugelresonatoren aus Aluminium zur Verfügung, in die ein Mikrofon und ein Lautsprecher integriert sind (siehe Abbildung [1\)](#page-4-0). Über den Lautsprecher werden Schallwellen mit einer

wohldefinierten Frequenz in den Resonator eingekoppelt, deren Amplitude durch ein Mikrofon gemessen wird. Die Steuerung erfolgt über den PC, wo mithilfe des Programms SpectrumSLC.exe zunächst der gewünschte Frequenzbereich sowie Frequenz-Schrittweite und Integrationszeit eingestellt werden und anschließend die Messung gestartet wird. Dabei steuert der PC eine Soundkarte an, die mit einem Controller verbunden ist, der das Signal wiederum an den Lautsprecher überträgt. Beginnend mit der kleinsten Frequenz wird je nach eingestellter Schrittweite die Frequenz automatisch erhöht bis die vorgegebene Maximalfrequenz erreicht wurde.

<span id="page-4-0"></span>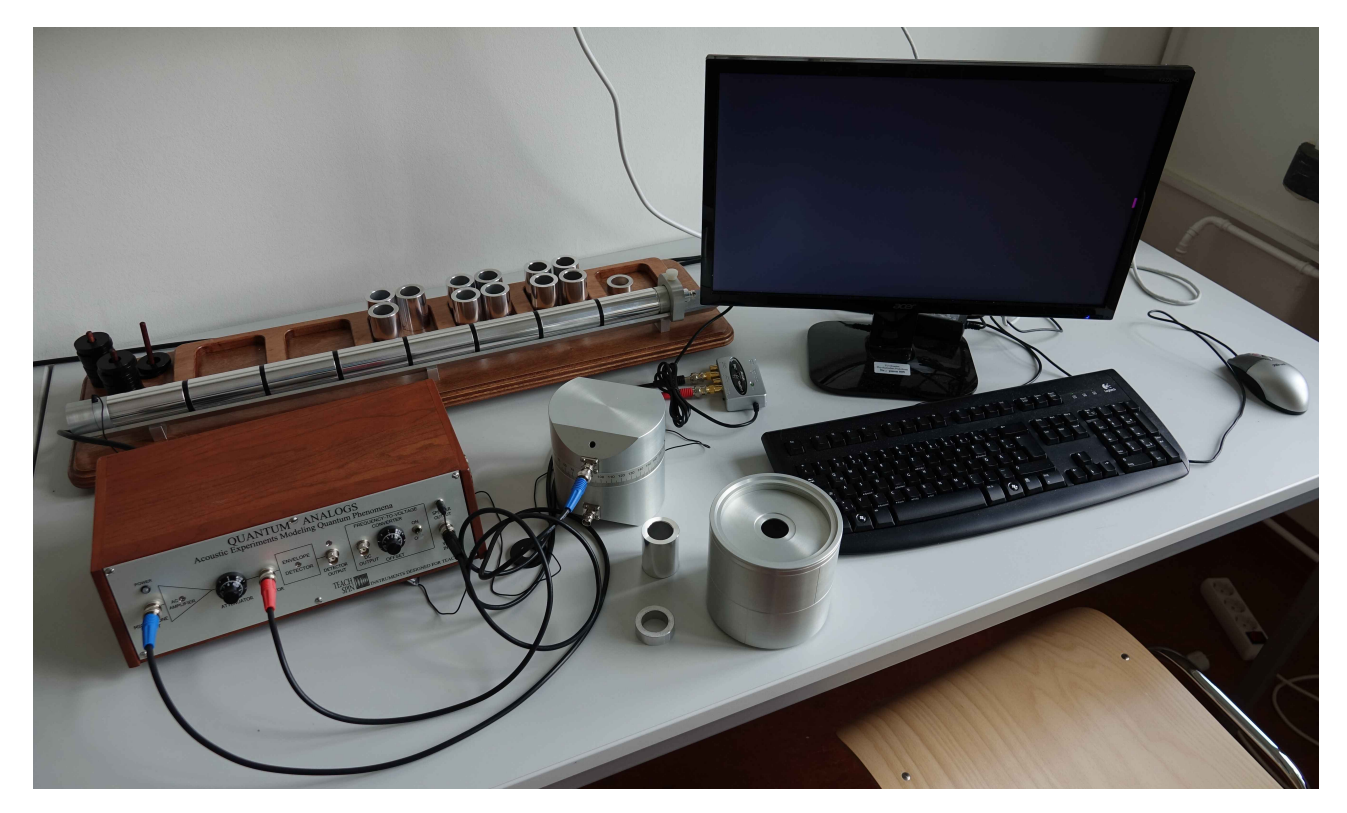

Abbildung 1: Versuchsplatz

<span id="page-4-1"></span>Das Signal wird vom Mikrofon an den Controller übertragen und je nach Attenuator-Einstellung mehr oder weniger stark abgeschwächt. Die Signalabschwächung soll dabei die Zerstörung der Soundkarte durch Ubersteuerung verhindern. Am PC kann dabei mitverfolgt werden, wie sich die Amplitude mit steigender Fre- ¨ quenz ändert und Resonanzen unmittelbar aus dem Spektrum abgelesen werden (siehe Abbildung [2\)](#page-4-1).

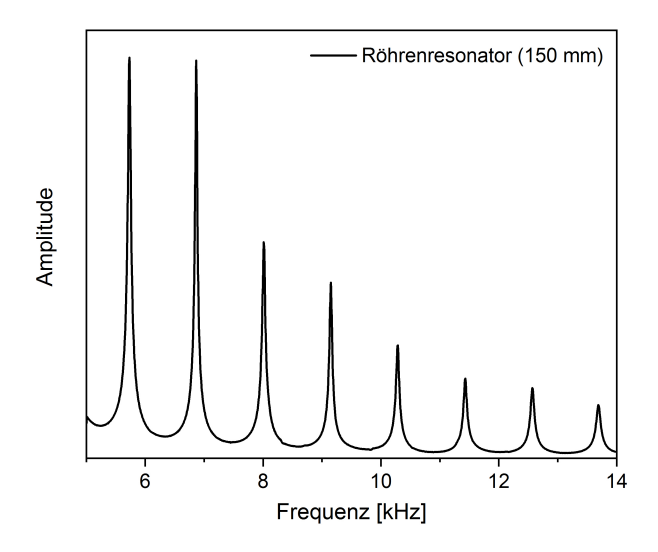

Abbildung 2: Übersichtsspektrum eines 150 mm langen Röhrenresonators. Die Resonanzen sind als scharfe Peaks deutlich zu erkennen.

## <span id="page-5-0"></span>3.3 Stehende Schallwellen in einer Röhre - Analogon zu einem quantenmechanischen Teilchen in einer Box

### <span id="page-5-1"></span>3.3.1 Röhrenresonator

Ein Röhrenresonator ist ein an beiden Enden geschlossener Hohlzylinder. Durch einen Lautsprecher, der an einem Ende eingebaut ist, werden Schallwellen angeregt, die sich in der Röhre ausbreiten und an den Enden reflektiert werden. Die Realisierung im Versuch ist in Abbildung [3](#page-5-3) dargestellt und beschrieben.

<span id="page-5-3"></span>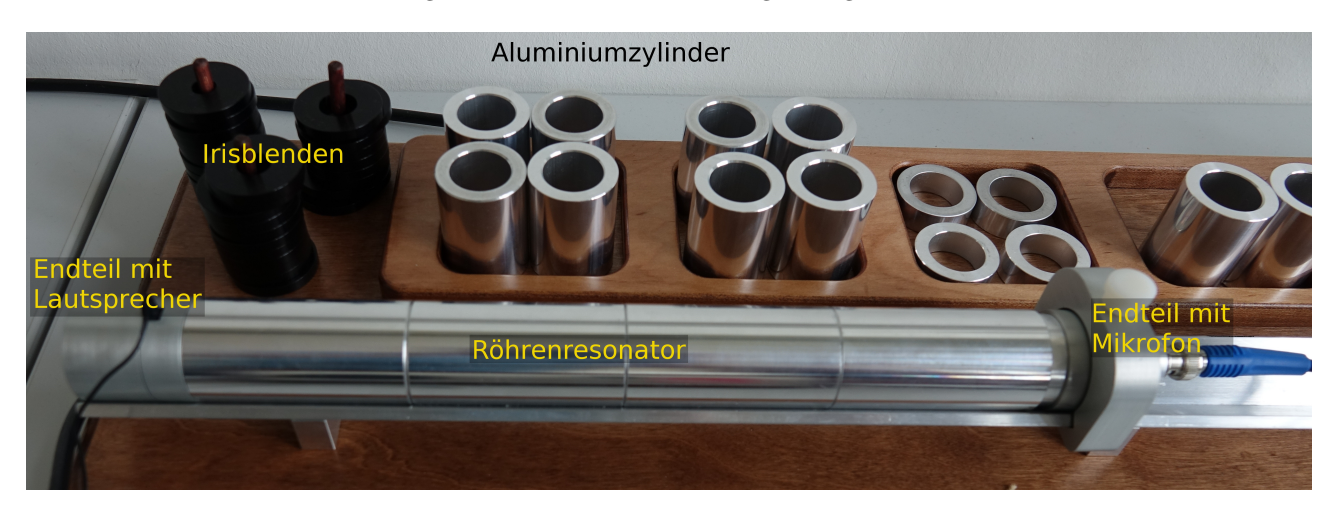

Abbildung 3: Versuchsaufbau Röhrenresonator: durch das Aneinanderreihen von Aluminiumzylindern können Röhrenresonatoren unterschiedlicher Länge aufgebaut werden. Am rechten Ende befindet sich ein Mikrofon, am linken Ende ist ein Lautsprecher eingebaut, uber den die Schallwellen in das System eingekoppelt werden. ¨

Bei bestimmten Frequenzen kommt es zur Ausbildung stehender Wellen. In diesem Fall spricht man von Resonanz. Der vom Lautsprecher ausgesandte Schall wird zwischen den beiden geschlossenen Enden der Röhre hin- und herreflektiert. Resonanz entsteht, wenn nach einem vollständigen Umlauf die reflektierte Schallwelle mit der vom Lautsprecher emittierten Welle in Phase ist. In diesem Fall interferiert die am Lautsprecher emittierte Schallwelle mit der reflektierten Welle konstruktiv. Die Resonanzbedingung ist erfullt, wenn gilt: ¨

$$
2L = n\frac{c}{f} = n\lambda\tag{3.1}
$$

wobei L die Länge der Röhre, c die Schallgeschwindigkeit, f die Frequenz,  $\lambda$  die Wellenlänge und n eine ganze Zahl ist  $(n = 1, 2, \dots \infty)$ . Resonanzen treten auf, wenn L ein ganzzahliges Vielfaches von  $\lambda/2$  ist. Das Auftreten von Resonanzen von Schallwellen in einer Röhre kann in Analogie zu einem quantenmechanischen Teilchen in einem eindimensionalen Kastenpotential betrachtet werden.

#### <span id="page-5-2"></span>3.3.2 Differentialgleichung für Schall und Randbedingungen

Die Ausbreitung von Schallwellen in Luft kann durch Differentialgleichungen beschrieben werden. Zum einen durch die linearisierte Eulersche Gleichung

<span id="page-5-4"></span>
$$
\frac{\partial \vec{u}}{\partial t} = -\frac{1}{\rho} grad \ p \tag{3.2}
$$

wobei  $\vec{u}$  die Geschwindigkeit der Luft,  $\rho$  die Massendichte der Luft und p der Druck sind. Außerdem muss die Kontinuitätsgleichung erfüllt sein:

$$
\frac{\partial \rho}{\partial t} = -\rho \operatorname{div} \vec{u} \tag{3.3}
$$

Mithilfe der Kompressibilität  $\kappa$  kann der Zusammenhang zwischen Dichte und Luftdruck durch

<span id="page-5-5"></span>
$$
\frac{\partial p}{\partial \rho} = \frac{1}{\kappa \rho} \tag{3.4}
$$

ausgedrückt werden. Die Gleichungen [\(3.2\)](#page-5-4) - [\(3.4\)](#page-5-5) können zu einer Wellengleichung für den Luftdruck kombiniert werden

<span id="page-5-6"></span>
$$
\frac{\partial^2 p}{\partial t^2} = \frac{1}{\rho \kappa} \Delta p \tag{3.5}
$$

mit dem Laplace-Operator ∆. In dieser Wellengleichung geht jedoch die Phasenbeziehung zwischen Geschwindigkeit und Druck verloren, da die Geschwindigkeit eliminiert wurde. Die Geschwindigkeit ist jedoch am besten geeignet um die Randbedingungen für das feste Ende zu formulieren. Offensichtlich muss die zur Wand orthogonale Komponente der Geschwindigkeit auf der Oberfläche der Wand Null sein. (Die Luft kann nicht durch die Wand hinaus oder herein.) Es folgt zudem aus Gleichung [\(3.2\)](#page-5-4), dass auf der Oberfläche der Wand die Ableitung des Drucks in der zur Wand orthogonalen Richtung Null ist. Diese Kombination von Randbedingungen wird Neumann-Randbedingung genannt. Fur Frequenzen kleiner als 16 kHz gibt es keine Luftbewegung orthogonal ¨ zur Symmetrieachse (x-Achse) der Röhre. Deshalb gilt  $u_y(\vec{r}) = 0$ ,  $u_z(\vec{r}) = 0$ ,  $u_x(\vec{r}) = u_x(x)$  und  $p(\vec{r}) = p(x)$ .

Das Problem wurde auf ein quasi-eindimensionales Problem reduziert. Damit können wir einen eindimensionalen Ansatz für die Lösungen in der Form

<span id="page-6-1"></span>
$$
p(x) = p_0 \cos(kx - \omega t + \alpha) \tag{3.6}
$$

machen. Hierbei beschreibt  $p_0$  die Amplitude der Welle und darf nicht mit dem Luftdruck verwechselt werden, der in der Größenordnung 1000 mbar liegt.  $\omega = 2\pi f$  ist die Winkelfrequenz und  $k = 2\pi/\lambda$  der Wellenvektor. Die Funktion [\(3.6\)](#page-6-1) beschreibt eine Welle, die sich in positiver x-Richtung ausbreitet. In der Röhre finden wir eine Überlagerung von nach rechts und links (positive und negative x-Richtung) propagierenden Wellen, da die Wellen an den Enden der Röhre reflektiert werden. Die Wellenfunktion hierfür ist daher gegeben durch

$$
p(x) = \frac{1}{2}p_0 \cos(kx - \omega t - \alpha),\tag{3.7}
$$

was zu

$$
p(x) = p_0 \cos(kx + \alpha)\cos(\omega t) \tag{3.8}
$$

umgeschrieben werden kann. Lösungen dieser Differentialgleichung sind Wellenfunktionen  $p(x)$ , die die Randbedingungen für eine bestimmte Röhrenlänge zu allen Zeiten erfüllen. Mit den Randbedingungen d $p/dx(0) = 0$ und  $dp/dx(L) = 0$  ergeben sich die Parameter unmittelbar zu  $\alpha = 0$  und  $k = n\pi/L$ .

#### <span id="page-6-0"></span>3.3.3 Analogie zu einem quantenmechanischen Teilchen in einer Box

Die Schallwelle in der Röhre kann als Analogon zu einem quantenmechanischen Teilchen in einem eindimensionalen Kastenpotential dienen. Die Differentialgleichung, die das Teilchen beschreibt, ist die Schrödinger-Gleichung:

$$
i\hbar \frac{\partial}{\partial t} \Psi(\vec{r}, t) = -\frac{\hbar^2}{2m} \Delta \Psi(\vec{r}, t) + V(\vec{r}) \Psi(\vec{r}, t)
$$
\n(3.9)

wobei  $\Psi(\vec{r},t)$  die Wellenfunktion, m die Masse des Teilchens und  $V(r)$  ein skalares Potential ist. Im Falle eines eindimensionalen Kastenpotentials mit unendlich hoher Potentialbarriere an beiden Enden und  $V = 0$  zwischen den Enden, reduziert sich die Gleichung zu

<span id="page-6-2"></span>
$$
i\hbar \frac{\partial}{\partial t} \Psi(x,t) = -\frac{\hbar^2}{2m} \Delta \Psi(x,t). \tag{3.10}
$$

Lösung dieser Differentialgleichung sind komplexe Wellen, die zwischen den Enden des Kastens hin- und hergestreut werden. Die Wahrscheinlichkeit das Teilchen in dem Kasten an einer bestimmten Stelle x zu finden, ist durch die Wahrscheinlichkeitsdichte  $|\Psi(\vec{r},t)|^2$  gegeben. Multiplikation mit der Elementarladung e ergibt die Ladungsdichte innerhalb des Kastens. Die meisten Lösungen von Gleichung [\(3.10\)](#page-6-2) führen zu zeitabhängigen Ladungsdichten. Diese würden jedoch durch die bewegte Ladung elektromagnetische Wellen emittieren. Andererseits existieren bestimmte Lösungen mit einer zeitunabhängigen Ladungsdichte. Diese ergeben sich als Lösung der zeitunabhängigen Schrödingergleichung

<span id="page-6-3"></span>
$$
E\Psi(\vec{r}) = -\frac{\hbar^2}{2m}\Delta\Psi(\vec{r}) + V(\vec{r})\Psi(\vec{r},t). \tag{3.11}
$$

Fur den hier diskutierten Fall eines eindimensionalen Kastenpotentials reduziert sich Gleichung [\(3.11\)](#page-6-3) zu ¨

$$
E\Psi(x) = -\frac{\hbar^2}{2m}\Delta\Psi(x)
$$
\n(3.12)

Diese Gleichung kann für bestimmte Eigenwerte der Energie E gelöst werden. Wir machen einen Ansatz mit stehenden Wellen in der Form

<span id="page-6-4"></span>
$$
\Psi(x) = Asin(kx + \alpha) \tag{3.13}
$$

An den Enden der Box, wo das Potential unendlich groß ist, muss die Wellenfunktion Null sein (Dirichlet Randbedingung). Diese Randbedingungen,  $\Psi(0) = 0$  und  $\Psi(L) = 0$ , sind erfüllt, wenn  $\alpha = 0$  und  $k = n\pi/L$ , wobei n eine ganze Zahl ist. Die Gesamtwahrscheinlichkeit das Teilchen irgendwo innerhalb des Kastens zu finden, muss

Eins sein. Damit ergibt sich für die Amplitude  $A = \sqrt{2/L}$ .

Die Lösung der zeitabhängigen Schrödingergleichung [\(3.10\)](#page-6-2) erhält man aus der Lösung [\(3.13\)](#page-6-4) durch Multiplikation mit einem zeitabhängigen Phasenfaktor

$$
\Psi(x,t) = A\sin(kx + \alpha)e^{-i\omega t}
$$
\n(3.14)

Sie können sich selbst davon überzeugen, dass für diese Lösung  $|\Psi(x), t|^2$  in der Tat zeitunabhängig ist. Die Winkelfrequenz in diesem Ausdruck ist gegeben durch  $\omega = E/\hbar$ . Beachten Sie, dass in der Quantenmechanik die Energie generell mit der Frequenz durch

$$
E = hf = \hbar\omega \tag{3.15}
$$

verknüpft ist. Wir können nun die Energieeigenwerte ausrechnen

$$
E(k) = \frac{\hbar^2 k^2}{2m} = \frac{\hbar^2 n^2 \pi^2}{2mL^2}
$$
\n(3.16)

Das ist die Dispersionsbeziehung eines quantenmechanischen Teilchens in einer Box.

#### <span id="page-7-0"></span>3.3.4 Was ist analog, was ist unterschiedlich?

Die klassische Schallwelle in einer Röhre und das quantenmechanische Elektron in einem Kastenpotential haben viele Ahnlichkeiten, aber einige Details sind unterschiedlich. Sowohl die Schallwelle als auch die Wellenfunkti- ¨ on des Elektrons sind Lösungen einer Wellengleichung, die ein delokalisiertes Objekt beschreibt. Was hierbei jedoch genau beschrieben wird, ist jedoch unterschiedlich. Im klassischen Fall ist  $p(x,t)$  die Amplitude eines Signals, das von einem Mikrofon an dessen Position aufgezeichent wird. Im quantenmechanischen Fall gibt das Betragsquadrat der Amplitude  $|\Psi(x,t)|^2$  an einem bestimmten Ort die Wahrscheinlichkeit an, das Elektron an dieser Stelle zu finden. Beide Differentialgleichungen enthalten den Laplace-Operator auf der rechten Seite (zweite Ableitung nach dem Ort). Sie unterscheiden sich jedoch in der Zeitabhängigkeit. Im klassischen Fall führt die zweite Ableitung nach der Zeit zu Wellen-Lösungen. Im quantenmechanischen Fall erhält man Wellen als Lösung durch die Kombination aus der komplexen Zahl i und der Ableitung erster Ordnung nach der Zeit. Aufgrund dieser speziellen Form sind diese Wellen-L¨osungen jedoch komplex. Die Zeitableitung erster Ordnung ist auch für die parabolische Dispersion  $E(k)$  der Elektronen verantwortlich. Im Gegensatz dazu hat die Schallwelle eine lineare Dispersion aufgrund der Zeitableitung zweiter Ordnung. In der Schrödingergleichung taucht zudem das Potential  $V(\vec{r})$  auf, welches im Rahmen des Schallwellenexperiments nicht simuliert werden kann. Die Reflexion an einer harten Wand kann jedoch als Analogon für die unendlich hohe Potentialbarriere dienen. Im Laufe des Versuchs werden wir Irisblenden nutzen um endliche Potentialbarrieren mit bestimmter Reflexionsund Transmissionswahrscheinlichkeit zu erzeugen.

In beiden Fällen befinden sich die Eigenzustände in einem Kasten. Für bestimmte Wellenlängen bilden sich stehende Wellen aus und in beiden Fällen ist der Wellenvektor dieser Wellen durch  $k = n\pi/L$  gegeben. Die Lage der Knoten ist jedoch unterschiedlich, da die Randbedingungen nicht dieselben sind. Im quantenmechanischen Fall muss die Wellenfunktion am Rand auf Null abfallen. Bei Schallwellen haben wir physikalische Größen, mit deren Hilfe wir die Welle beschreiben. Eine Größe ist der Druck, die andere ist die Luftgeschwindigkeit. Wie die quantenmechanische Wellenfunktion hat die Geschwindigkeit einen Knoten am Rand, die Geschwindigkeit ist jedoch ein Vektor. Der Druck hat ein lokales Maximum am Rand und ist eine skalare Größe. Als ein Analogon zur quantenmechanischen Wellenfunktion bevorzugen wir daher den skalaren Druck, auch wenn er die entgegengesetzte Randbedingung hat. Es könnte auch ein skalares "Geschwindigkeits-Potential" genutzt werden um die Welle zu beschreiben, aber das hilft nicht viel, da seine Knoten an der selben Stelle sind, wie die des Drucks. Sie sollten sich dieses Unterschieds bewusst sein.

Jedem Eigenzustand wird eine Eigenfrequenz  $\omega$  zugeordnet. In der Quantenmechanik taucht diese im zeitabhängigen Phasenfaktor  $e^{i\omega t}$  auf. Bei Schallwellen ist die Eigenfrequenz einfach die Frequenz der Welle  $\omega = 2\pi f$  selbst. In der Quantenmechanik besteht durch die Gleichung  $E = \hbar \omega$  ein direkter Zusammenhang zwischen Frequenz und Energie. Dafür gibt es kein direktes Analogon in den Schallexperimenten. Wenn wir mit Schall arbeiten, schauen wir uns die Frequenz des Schalls an und nicht seine Energie. Deswegen betrachten wir Energieniveaus in der Quantenmechanik analog zu "Frequenz-Niveaus" in den Schallexperimenten, die durch scharfe Resonanzfrequenzen gegeben sind. Die Dispersion  $E(k)$ , wie Sie aus der Quantenmechanik bekannt ist, kann mit dem  $\omega(k)$  der klassischen Mechanik verglichen werden.

Ein weiterer kleiner Unterschied besteht im Bezug auf die absolute Phase. Das Mikrofon kann die Phase der Schallwelle messen, in der Quantenmechanik hingegen, kann die absolute Phase eines Zustandes nicht gemessen werden. Relative Phasen zwischen zwei Wellenfunktionen können in der Quantenmechanik gemessen werden

und wir können die Phase einer akustischen Wellenfunktion an verschiedenen Orten messen und die relative Phase bestimmen um sie mit dem quantenmechanischen System zu vergleichen. Sie sollten sich bewusst sein, dass Schallexperimente einem Experimentator mehr Informationen über ein System geben, als aus einem entsprechenden quantenmechanischen System gewonnen werden kann.

## <span id="page-8-0"></span>3.4 Stehende Schallwellen in einem Kugelresonator - Analogon zum Wasserstoffatom

#### <span id="page-8-1"></span>3.4.1 Kugelresonator

Ein Kugelresonator ist eine Hohlkugel in die, wie zuvor beim Röhrenresonator, über einen Lautsprecher Schallwellen eingekoppelt werden, deren Amplitude durch ein Mikrofon ausgelesen wird. Wie das im Versuch aussieht, ist in Abbildung [4](#page-8-3) dargestellt.

Auch hier kommt es bei bestimmten Resonanzfrequenzen zur Ausbildung stehender Wellen, die aufgrund der kugelsymmetrischen Geometrie dieselbe Winkelabhängigkeit besitzen, wie die Wellenfunktionen des Wasserstoffatoms, beschrieben durch die Kugelflächenfunktionen. Um die Kugelflächenfunktionen zu messen, besteht der Kugelresonator aus zwei Halbkugeln, die gegeneinander verdreht werden können. Dadurch kann die Amplitude der Wellen in Abhängigkeit vom Winkel gemessen und in einem Polardiagramm grafisch dargestellt werden. Das Mikrofon befindet sich dabei in der oberen und der Lautsprecher in der unteren Hemisphäre. Hierbei muss beachtet werden, dass die Orientierung der Symmetrieachse durch die Position des Lautsprechers gegeben ist. Dies ist in Abbildung [4](#page-8-3) schematisch für ein  $d$ -Orbital dargestellt.

<span id="page-8-3"></span>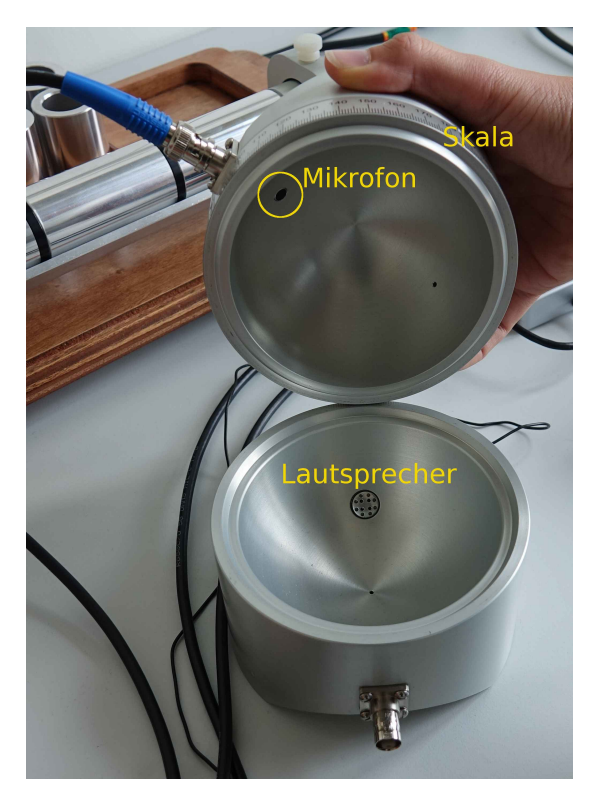

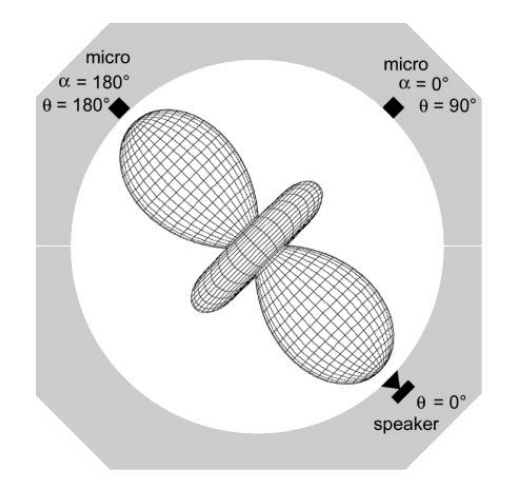

Hinweis: Der Winkel  $\alpha$ , der an der Skala der Halbkugeln abgelesen wird, beschreibt die Rotation der Halbkugeln um die vertikale Achse. Die Symmetrieachse des Systems wird jedoch durch den Lautsprecher festgelegt, daher kann  $\alpha$  nicht unmittelbar zum Vergleich mit der Theorie genutzt werden sondern muss erst in den Polarwinkel  $\theta$  umgerechnet werden. Die Herleitung des Zusammenhangs zwischen  $\alpha$  und  $\theta$  ist im Anhang [\(3.6\)](#page-15-0) gegeben. Für  $\alpha = 180^{\circ}$  liegen sich Mikrofon und Lautsprecher diagonal gegenüber und es gilt  $\alpha = \theta$ .

Abbildung 4: Links: Der Kugelresonator wird aus zwei Halbkugeln zusammengesetzt, in die ein Mikrofon und ein Lautsprecher eingebaut sind. Durch Verdrehen der beiden Hemisphären gegeneinander, kann die Winkelabhängigkeit der Amplitude einer stehenden Welle ausgemessen werden. Rechts: Für die sphärische Geometrie ist die Symmetrieachse durch den Lautsprecher bestimmt, welche die Ausrichtung der stehenden Wellen, die sich im Resonanzfall ausbilden, bestimmt.

#### <span id="page-8-2"></span>3.4.2 Wellengleichungen

Das Wasserstoffatom mit einem einzigen Elektron im Coulomb-Potential des Kerns, ist ein ideales Objekt um die grundlegenden Prinzipien der Atomphysik zu verstehen. Als das einfachste aller Atome, ohne jegliche Elektronenkorrelationen, kann es analytisch gelöst werden. Die sphärische Symmetrie des dreidimensionalen Problems ermöglicht die Separation des Winkel- und Radialteils beim Lösen der Schrödingergleichung. Für das akustische Analogon wird ein sphärischer Resonator genutzt, für den die Separation der Variablen bei der Lösung der Helmholtzgleichung auf dieselbe Art vollzogen werden kann, wie fur das Wasserstoffatom. Wir werden sehen, ¨ dass die Eigenfunktionen der Winkelvariablen - die sphärischen Kugelflächenfunktionen  $Y_l^m(\theta,\varphi)$ - für beide Probleme exakt dieselben sind. Die Radialfunktionen sind jedoch verschieden.

Die dreidimensionale Schrödingergleichung

$$
E\psi(\vec{r}) = -\frac{\hbar^2}{2m}\Delta\psi(\vec{r}) - \frac{e^2}{r}\psi(\vec{r})
$$
\n(3.17)

ausgedrückt in Polarkoordinaten

$$
E\psi = \frac{\hbar^2}{2mr^2}\frac{\partial}{\partial r}\left(r^2\frac{\partial\psi}{\partial r}\right) + \frac{\hbar^2}{2mr^2\sin\theta}\frac{\partial}{\partial\theta}\left(\sin\theta\frac{\partial\psi}{\partial\theta}\right) + \frac{\hbar^2}{2mr^2\sin^2\theta}\frac{\partial^2\psi}{\partial\varphi^2} - \frac{e^2}{r}\psi\tag{3.18}
$$

kann mit dem Ansatz

$$
\psi(r,\theta,\varphi) = Y_l^m(\theta,\varphi)\mathcal{X}_l(r) \tag{3.19}
$$

in zwei Differentialgleichungen zerlegt werden. Die Kugelflächenfunktionen sind Lösungen der Differentialgleichung

<span id="page-9-1"></span>
$$
-\left[\frac{1}{\sin\theta}\frac{\partial}{\partial\theta}\left(\sin\theta\frac{\partial}{\partial\theta}\right) + \frac{1}{\sin^2\theta}\frac{\partial^2}{\partial\varphi^2}\right]Y_l^m(\theta,\varphi) = l(l+1)Y_l^m(\theta,\varphi)
$$
(3.20)

und  $\mathcal{X}_l(r)$  ist Lösung der sogenannten Radialgleichung

<span id="page-9-3"></span>
$$
-\frac{\hbar^2}{2mr}\frac{\partial^2}{\partial r^2}r\mathcal{X}(r) - \frac{l(l+1)\hbar^2}{2mr^2}\mathcal{X}(r) - \frac{e^2}{r} = E\mathcal{X}(r).
$$
\n(3.21)

Im Fall des akustischen Kugelresonators transformieren wir Gleichung [\(3.5\)](#page-5-6)

$$
\frac{\partial^2 p}{\partial t^2} = \frac{1}{\rho \kappa} \Delta p \tag{3.22}
$$

mit dem Ansatz  $p(\vec{r}, t) = p(\vec{r})cos(\omega t)$  in die zeitunabhängige Helmholtzgleichung

<span id="page-9-0"></span>
$$
\omega^2 p(\vec{r}) = -\frac{1}{\rho \kappa} \Delta p(\vec{r})
$$
\n(3.23)

Mit der Schallgeschwindigkeit c, kann Gleichung [3.23](#page-9-0) in der Form

$$
-\frac{\omega^2}{c^2}p(\vec{r}) = \Delta p(\vec{r})\tag{3.24}
$$

geschrieben werden. In Polarkoordinaten ist die Helmholtzgleichung gegeben durch

$$
-\frac{1}{r^2}\frac{\partial}{\partial r}\left(r^2\frac{\partial p}{\partial r}\right) - \frac{1}{r^2\sin\theta}\frac{\partial}{\partial \theta}\left(\sin\theta\frac{\partial p}{\partial \theta}\right) - \frac{1}{r^2\sin^2\theta}\frac{\partial^2 p}{\partial \varphi^2} = \frac{\omega^2}{c^2}p\tag{3.25}
$$

Sie lässt sich in eine Radialfunktion  $f(r)$  und die Kugelflächenfunktionen  $Y_l^m(\theta, \varphi)$  separieren.

$$
p(r, \theta, \varphi) = Y_l^m(\theta, \varphi) f(r)
$$
\n(3.26)

Mit diesem Ansatz ist die Helmholtzgleichung in eine Differentialgleichung für die Kugelflächenfunktionen

<span id="page-9-2"></span>
$$
-\left[\frac{1}{\sin\theta}\frac{\partial}{\partial\theta}\left(\sin\theta\frac{\partial}{\partial\theta}\right) + \frac{1}{\sin^2\theta}\frac{\partial^2}{\partial\varphi^2}\right]Y_l^m(\theta,\varphi) = l(l+1)Y_l^m(\theta,\varphi)
$$
(3.27)

und in eine weitere für die Radialfunktion separiert.

<span id="page-9-4"></span>
$$
-\frac{\partial^2 f}{\partial r^2} - \frac{2}{r} \frac{\partial f}{\partial r} + \frac{l(l+1)}{r^2} f(r) = \frac{\omega^2}{c^2} f(r)
$$
\n(3.28)

Man sieht sofort, dass Gleichung [\(3.20\)](#page-9-1) und [\(3.27\)](#page-9-2) identisch sind und damit die gleichen Eigenfunktionen und Eigenwerte für die Quantenzahlen  $l$  (Drehimpuls- oder azimuthale Quantenzahl) und m (magnetische Quantenzahl) haben. Die Radialgleichungen sind unterschiedlich, daher natürlich auch ihre Lösungen. Das Coulombpotential taucht nur in der Radialgleichung [\(3.21\)](#page-9-3) auf. Deswegen hat es keinen Einfluss auf die Kugelflächenfunktionen. Die Eigenwerte der Radialgleichungen sind durch die Quantenzahl  $n'$  nummeriert (radiale Quantenzahl).

Die Energieniveaus  $E_{n'l}$  des Wasserstoffatoms sind die Eigenwerte der Radialgleichung [\(3.21\)](#page-9-3) und die Eigenfrequenzen des akustischen Kugelresonators  $\omega_{n'l}$  sind die Eigenwerte der Radialgleichung [\(3.28\)](#page-9-4). Da die beiden Differentialgleichungen unterschiedliche Form haben, können die Resonanzfrequenzen im Resonator nicht quantitativ mit den Energieniveaus des Wasserstoffatoms verglichen werden. Allerdings können die Resonanzen durch dieselben Quantenzahlen n' (radiale Quantenzahl), l (azimuthale Quantenzahl) und m (magnetische Quantenzahl) klassifiziert werden. Die Quantenzahlen sind ganzzahlig und es gilt

$$
n' \ge 0 \qquad l \ge 0 \qquad -l \le m \le l \qquad (3.29)
$$

In der nicht-relativistischen Beschreibung des Wasserstoffatoms sind aufgrund der speziellen Form des Coulombpotentials viele Energieniveaus entartet. Die Energien können in der Form

$$
E_{n'l} = -\left(\frac{e^2}{\hbar c}\right)^2 \frac{mc^2}{2(l+1+n')^2}
$$
\n(3.30)

geschrieben werden. Alle Niveaus mit demselben Wert für  $(l + 1 + n')$  sind entartet. Deswegen wird eine neue Quantenzahl eingeführt, die als Hauptquantenzahl  $n$  bezeichnet wird. Sie ist gegeben durch

$$
n = l + 1 + n'. \tag{3.31}
$$

Für eine gegebene Hauptquantenzahl  $n$  kann die azimuthale Quantenzahl  $l$  die Werte

$$
0 \le l \le n - 1 \tag{3.32}
$$

annehmen, auch wenn sie für eine gegebene radiale Quantenzahl unendlich groß wird. In den Diagrammen, die das Spektrum des Wasserstoffatoms zeigen, sind die Energieniveaus auf zwei unterschiedliche Weisen benannt. In der linken Abbildung sind sie wie üblich mit der Hauptquantenzahl  $n$  beschriftet, die rechte Abbildung zeigt die Beschriftung der Energieniveaus mit der radialen Quantenzahl  $n'$ .

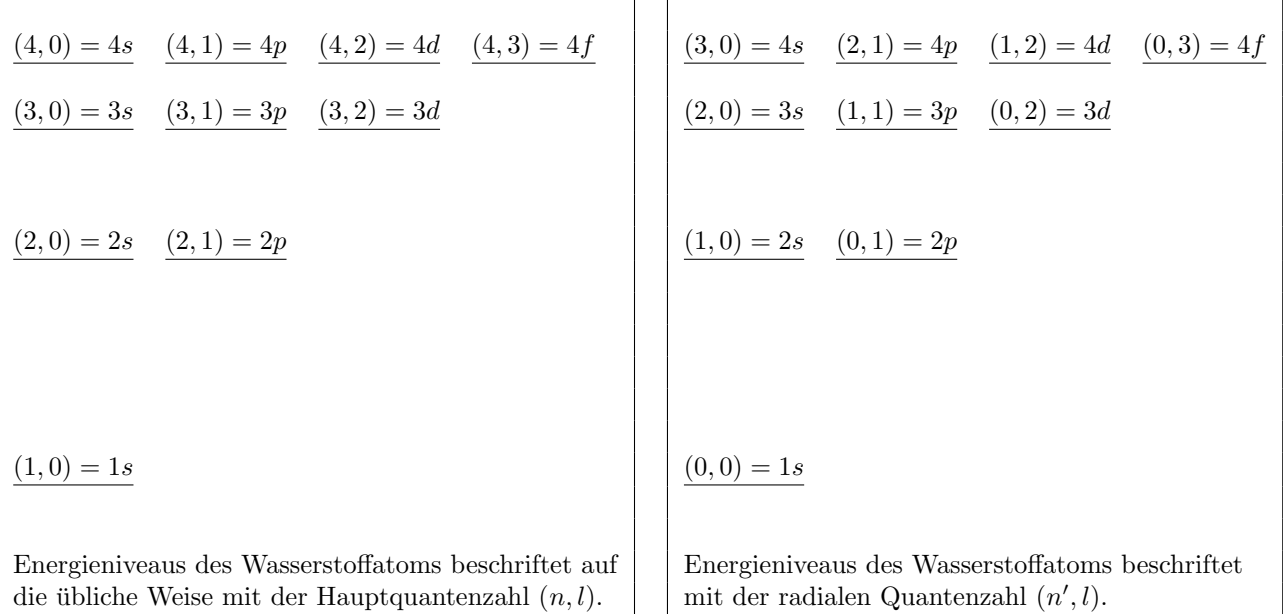

Die Entartung von Niveaus mit derselben Hauptquantenzahl hat kein Analogon im akustischen Kugelresonator. Im Allgemeinen sind die Eigenwerte, die durch die Quantenzahlen  $(n, l)$  oder  $(n', l)$  gekennzeichnet sind  $(2l + 1)$ -fach entartet. Diese Entartung wird aufgehoben, wenn die Kugelsymmetrie gebrochen ist.

#### Kugelflächenfunktionen und Legendre Polynome

Die Kugelflächenfunktionen können mithilfe der assoziierten Legendre Polynome $\mathbb{P}^m_l$  in der Form

$$
Y_l^m(\theta, \varphi) \propto P_l^m(\cos \theta) e^{i, \varphi} \tag{3.33}
$$

geschrieben werden. Für diese Experimente können wir uns auf den Fall  $m = 0$  beschränken, weil der Lautsprecher Wellen mit Zylindersymmetrie bezüglich der Lautsprecherachse erzeugt. Für  $m = 0$  haben die Kugelflächenfunktionen keine  $\varphi$ -Abhängigkeit und die Wellenfunktion hat dieselbe Amplitude für alle azimutalen Winkel  $\varphi$ . Die Abhängigkeit vom Polarwinkel  $\theta$  ist durch die Legendre-Polynome

$$
Y_l^0(\theta,\varphi) \propto P_l^0(cos\theta)
$$
\n(3.34)

gegeben.

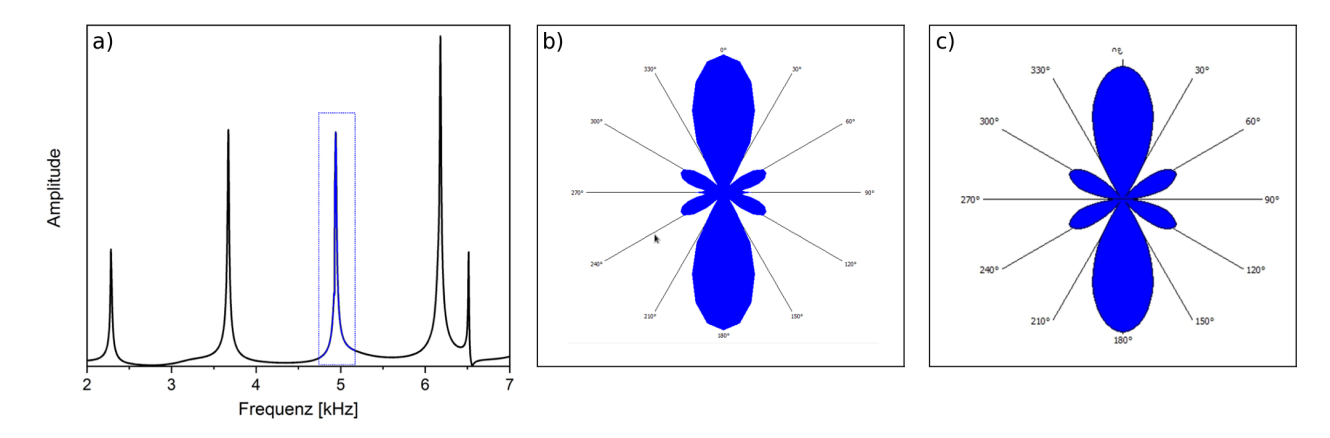

Abbildung 5: Messung der Winkelabh¨angigkeit. a) Bestimmung der Resonanzfrequenzen aus hochaufgelöstem Übersichtsspektrum des Kugelresonators. b) Polarplot der Winkelabhängigkeit der Amplitude (Kugelflächenfunktion) für die Resonanz nahe 5000 Hz. c) Vergleich mit den Legendre-Polynomen erlaubt die Zuordnung des Zustand zu  $l = 3$  und  $m = 0$ , was einem 4f-Orbital entspricht.

#### <span id="page-11-0"></span>3.4.3 Symmetriebrechung im Kugelresonator und Modell eines Moleküls

Aufhebung der Entartung von Zuständen mit unterschiedlichen magnetischen Quantenzahlen In einem Kugelresonator ist jede Resonanz mit der Drehimpulsquantenzahl  $l(2l + 1)$ -fach entartet. Zustände mit Quantenzahlen  $m = -l, ..., 0, ..., l$  haben dieselbe Resonanzfrequenz. Im Kugelresonator ist die Quantisierungsachse (z-Achse) durch die Position des Lautsprechers bestimmt. Die einzige Wellenfunktion die auf der z-Achse eine von Null verschiedene Amplitude hat, ist die mit  $m = 0$ . Das ist der Grund warum in der Kugel ausschließlich die  $m = 0$  Resonanz angeregt wird.

Durch Einfügen eines Abstandshalters zwischen den beiden Hemisphären wird die Kugelsymmetrie gebrochen und die Entartung der Eigenzustände aufgehoben. Die Quantisierungsachse (z-Achse) ist dann durch die Symmetrieachse des Resonators bestimmt, was in diesem Fall die vertikale Achse ist. Der Lautsprecher, der sich jetzt in einem Winkel  $\theta = 45^{\circ}$  zur Symmetrieachse befindet, kann nun alle Zustände mit unterschiedlichen Quantenzahlen  $m$  anregen. Die Änderung der Orientierung der Quantisierungsachse ist in Abbildung [6](#page-12-1) skizziert. Die Entartung wird jedoch nicht komplett aufgehoben, Zustände mit positiver und negativer magnetischer Quantenzahl  $\pm m$  sind noch immer entartet. Zustände mit positivem und negativem m gehören jeweils zu Wellen, die die Quantisierungsachse im Resonator rechts- und linksherum umlaufen. Beide Wellen werden durch den Lautsprecher angeregt und haben dieselbe Amplitude für jedes  $m$ . Eine Superposition zweier solcher Wellen resultiert in einer stehenden Welle bezüglich des azimuthalen Winkels  $\varphi$ .

$$
e^{im\varphi} + e^{-im\varphi} = 2\cos(m\varphi)
$$
\n(3.35)

In der Quantenchemie wird die Uberlagerung der positiven und negativen Version der magnetischen Quantenzahl ¨ m zur Konstruktion von Orbitalen genutzt. Beispiele für die Art auf die diese bezeichnet werden sind  $p_x$ ,  $p_y$ ,  $d_{xz}$ ,  $d_{yz}$  für  $m=0$  und  $d_{xy}$ ,  $d_{x^2-y^2}$  für  $m=2$ .

Störungstheoretische Betrachtungen zeigen, dass sich die Eigenfunktionen bei gebrochener Symmetrie nur leicht verändern im Vergleich zu den Eigenfunktionen bei Kugelsymmetrie solange die Störung klein ist. Deswegen können wir Wellenfunktionen erwarten, die den Kugelflächenfunktionen sehr ähnlich sind.

Modell eines Moleküls Durch zwei gekoppelte sphärische Resonatoren kann ein aus zwei Atomen bestehendes Molekül mit zwei identischen Kernen modelliert werden, ein sogenanntes homonukleares, diatomares Molekül. Das einfachste Beispiel für so ein Molekül ist  $H_2^+$ . Da dieses Molekül nur über ein einziges Elektron verfugt, welches sich im Potential von zwei Protonen bewegt, ist es ein ideales Modellsystem um quantenme- ¨ chanische Effekte zu diskutieren. Viele dieser Beobachtungen können auf Moleküle wie H<sub>2</sub>, O<sub>2</sub>, N<sub>2</sub> und F<sub>2</sub> ubertragen werden. ¨

Diatomare Moleküle sind zylindersymmetrisch bezüglich der Achse die durch die Kerne verläuft. Aufgrund dieser Symmetrie erwarten wir, dass m eine geeignete Quantenzahl für das Molekül ist, genauso wie für das Atom. Die Quantenzahl l kann im Molekül jedoch nicht genutzt werden. Im Rahmen von Störungstheorie erwarten wir eine kontinuierliche Anderung der Atomorbitale in Molekülorbitale als Funktion des Kernabstandes. Deswegen werden wir die molekularen Zustände zusätzlich durch die atomaren Zustände in eckigen Klammern kennzeichnen, von denen sie abgeleitet sind (zum Beispiel  $1\sigma_u[1s]$ ).

<span id="page-12-1"></span>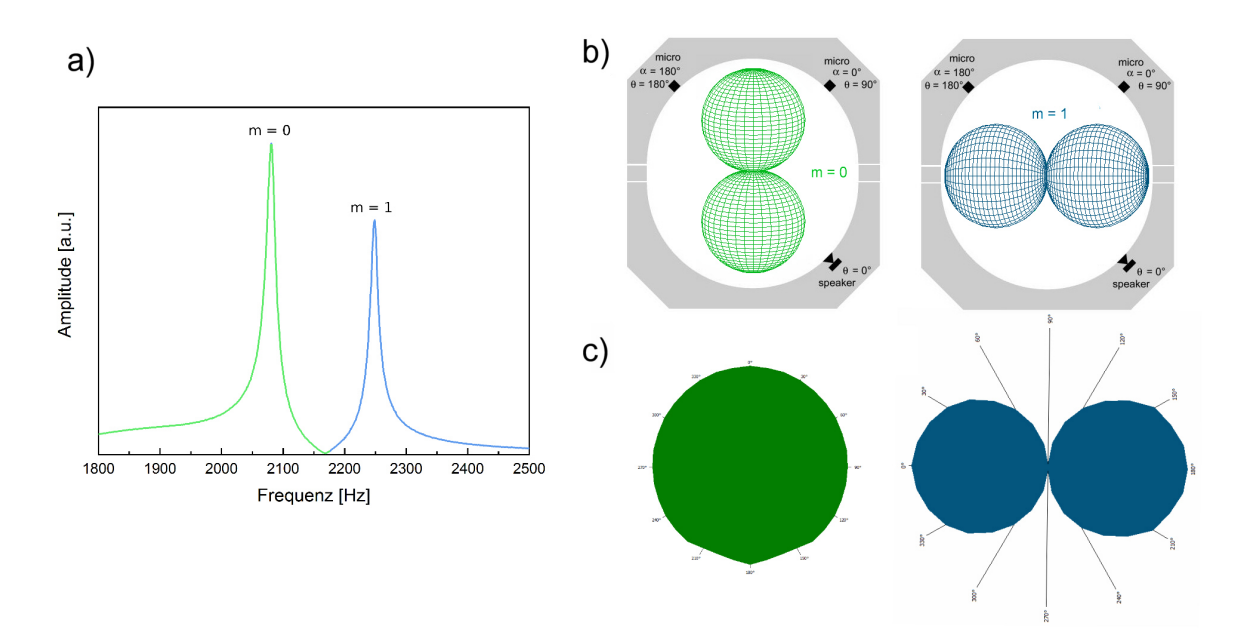

Abbildung 6: Brechung der Kugelsymmetrie des sphärischen Resonators. a) Im Resonanzspektrum ist die Entartung des 1p-Orbitals zwischen  $m = 0$  und  $m = \pm 1$  aufgehoben. b) Ausrichtung der zugehörigen Orbitale (Kugelfl¨achenfunktion). Die Symmetrieachse ist nun die vertikale Achse c) entsprechende Polardarstellung aus Messung der Winkelabhängigkeit der Amplitude für  $m = 0$  und  $m = 1$ .

Für eine schwache Kopplung der beiden Atome (großer Kernabstand) ist die Überlagerung von Atomorbitalen eine recht gute Näherung für die Molekülorbitale. Im Allgemeinen können die zwei atomaren Orbitale auf zwei verschiedene Arten überlagert werden um ein Molekülorbital zu erzeugen: mit dem gleichen Vorzeichen oder mit unterschiedlichen Vorzeichen (Phasenverschiebung 180°). Je nach Vorzeichen wird das Molekülorbital mit dem Index g für gerade, wenn die Vorzeichen gleich sind, und mit u für ungerade für entgegengesetzte Vorzeichen, bezeichnet.

Die Quantenzahl m wird jeweils mit den griechischen Buchstaben  $\sigma$ ,  $\pi$ , und  $\delta$  für  $m = 0$ ,  $m = 1$  und  $m =$ 2 bezeichnet. Das entspricht der Notation mit den lateinischen Buchstaben s,  $p$  und  $d$ , die im Atom für die Quantenzahl m genutzt werden. Zusätzlich wird eine Hauptquantenzahl eingeführt um Zustände mit derselben Symmetrie aber ansteigender Energie zu nummerieren. In diesem Sinne beschreibt der Zustand  $1\sigma_u[1s]$  ein Molekülorbital, das von zwei atomaren 1s Zuständen abgeleitet wurde, die mit entgegengesetztem Vorzeichen überlagert wurden. Es hat die magnetische Quantenzahl  $m = 0$  und ist der erste Zustand mit dieser Symmetrie. Molekulorbitale, die eine hohe Wahrscheinlichkeit aufweisen das Elektron zwischen den beiden Kernen zu finden ¨ heißen bindende Zustände, weil sie eine molekulare Bindung ausbilden. Zustände mit einem Knoten zwischen den Kernen haben dort eine deutlich geringere Elektronendichte und werden anti-bindend genannt. Wenn diese von Elektronen besetzt sind, schwächt das die Bindungsstärke zwischen den beiden Atomen. In dem Fall, der in Abbildung 2 dargestellt ist, ist wie in den meisten Fällen der gerade Zustand  $1\sigma_q[1s]$  der bindende und der ungerade  $1\sigma_u[1s]$  der anti-bindende.

#### <span id="page-12-0"></span>3.4.4 Was ist analog, was ist unterschiedlich?

Im akustischen Analogon haben wir eine Situation, die der eines echten Moleküls sehr ähnelt. Die beiden gekoppelten Kugeln mit gleichem Durchmesser entsprechen zwei identischen Kernen, die uber die Irisblende zwischen ¨ ihnen gekoppelt sind. Der Irisdurchmesser bestimmt die Kopplungsstärke, die dem Kernabstand in einem echten Molekül entspricht. Die Symmetrie ist zylindrisch, wie im echten Molekül. Daher können wir dieselben Quantenzahlen und Zustandsbezeichnungen nutzen. Aufgrund der unterschiedlichen Randbedingungen und durch Fehlen des Potentials, haben die Eigenzustände eine andere Reihenfolge als in echten Molekülen. Die Eigenzustände können experimentell durch die "atomaren" Zustände von denen sie abgeleitet sind, durch die Quantenzahl  $m$ und durch die Phase der Wellenfunktion in den beiden Kugel identifiziert werden.

Die Eigenzustände zu Zuständen die keine Knoten haben (gleiche Phase überall im Raum) haben im akustischen Fall die Frequenz Null. Das liegt an den Neumann Randbedingungen, die in diesem Fall zu einer überall konstanten Druckamplitude führen würden, die nicht oszillieren kann. Im Falle eines Moleküls ist das der  $1\sigma_q[1s]$ Zustand, der Grundzustand des  $H^{2+}$ -Moleküls. Er kann im akustischen Analogon nicht als Resonanz beobachtet werden.

Im akustischen Fall ist der Zustand mit der niedrigsten Frequenz der  $1\sigma_q[1s]$  Zustand. Er ist von den 1s Zuständen des "ungekoppelten" abgeleitet, obwohl der 1s Zustand der ungekoppelten Atome nicht beobachtet

werden kann, weil für beide die Frequenz Null ist. Mit zunehmender Kopplungsstärke steigt die Frequenz dieses Zustands, wie Sie im Experiment sehen werden. Da der Zustand ungerade ist, hat die Wellenfunktion in den beiden Kugeln unterschiedliche Vorzeichen. Das kann zum Beispiel mit einem Oszilloskop gemessen werden.

## <span id="page-13-0"></span>3.5 Modell eines eindimensionalen Festkörpers

Es gibt verschiedene Möglichkeiten um zu zeigen, wie sich eine Bandstruktur in einem periodischen Potential ausbildet. Ein Zugang beginnt mit einem frei beweglichen Elektron in einem konstanten Potential, welches eine parabolische Dispersionsrelation  $E(k)$  hat. Die Einführung periodischer Streuzentren mit einer kleinen Reflexionswahrscheinlickeit führt zur Öffnung von Bandlücken. Der andere Zugang beginnt beim Atom mit den zugehörigen diskreten Zuständen. Der nächste Schritt bei dieser Herangehensweise ist das Aufspalten der Eigenzustände in einem Molekül, das aus zwei Atomen besteht, gefolgt von weiterer Aufspaltung in einer Kette aus n Atomen. Mit dem akustischen Analogon können beide Zugänge experimentell untersucht werden. Dazu werden einzelne Zylinder wie zuvor beim Röhrenresonator aneinandergereiht, wobei jeder Zylinder eine

<span id="page-13-2"></span>Elementarzelle im Festkörper repräsentiert. Um das Gitter zu simulieren wird jeweils zwischen zwei Zylindern eine Irisblende eingefügt, die für die Schallwellen ein Streuzentrum darstellt. Das Experiment verläuft analog zu den vorigen, es können jedoch neue Effekte beobachtet werden, insbesondere das Auftreten von Bandlücken. Abbildung [7](#page-13-2) zeigt Resonanzen, die fur eine unterschiedliche Anzahl von Zylindern (Elementarzellen) gemessen ¨ wurden. Am Intensitätsprofil (ganz oben) ist deutlich zu erkennen, dass es Bereiche gibt, wo mehrere Resonan-

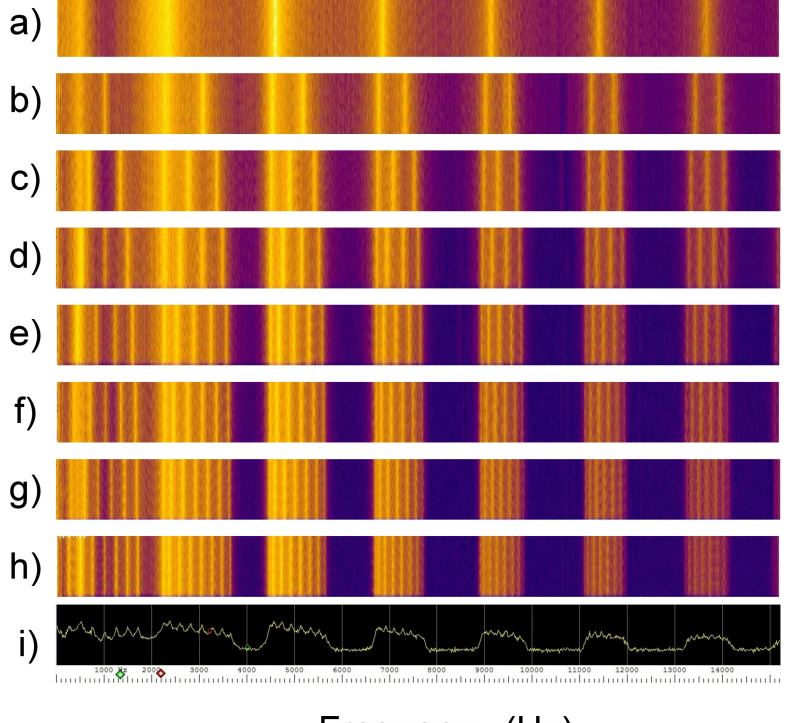

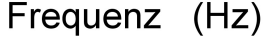

Abbildung 7: Frequenzanalyse (Fourieranalyse) des gesamten Spektrums eines eindimensionalen Festkörpers, erzeugt durch weißes Rauschen als Ausgangssignal des Lautsprechers. Durch den Einsatz des weißen Rauschens werden alle Frequenzen gleichermaßen angeregt, insbesondere auch alle Resonanzfrequenzen. In dieser Farbdarstellung des Fourier-Spektrums sieht man deshalb alle Resonanzen gleichzeitig mit starker Intensität. (a)  $-$  (h) Falschfarbendarstellung für zunehmende Anzahl von Elementarezellen (1  $-$  8) (i) Intensitätsprofil für 8 Elementarzellen.

zen eng beieinander liegen und andere Bereiche, wo keine Resonanzen gemessen werden. Letztere stellen die Bandlücken dar.

### <span id="page-13-1"></span>3.5.1 Vom freien Elektron zu einem Elektron in einem periodischen Potential

Um ein freies Elektron in einer Dimension zu simulieren, nutzen wir Schall, der sich in einer Röhre ausbreitet. Da wir nicht mit unendlich langen Röhren arbeiten können, beschränken wir uns auf endliche Röhren mit harten Wänden an beiden Enden. Das ist derselbe Aufbau, den wir im ersten Versuchsteil nutzen um das Teilchen im Kastenpotential zu simulieren. Aufgrund der endlichen Länge L der Röhre bekommen wir Resonanzfrequenzen

$$
f\!:
$$

$$
f_n = n \frac{c}{2L} \tag{3.36}
$$

wobei c die Schallgeschwindigkeit und  $n=1, 2, 3, ... \infty$  ganzzahlig ist. Je länger die Röhre desto dichter liegen die Resonanzen. In einer unendlich langen Röhre würden die Resonanzen unendlich dicht liegen. In der Festkörperphysik wird in diesem Zusammenhang von der Zustandsdichte gesprochen.

#### <span id="page-14-0"></span>3.5.2 Was ist analog, was ist anders?

Schallwellen haben eine lineare Dispersionsbeziehung, deren Anstieg proportional zur Schallgeschwindigkeit ist.

$$
f(k) = \frac{c}{2\pi}k\tag{3.37}
$$

Elektronen hingegen haben eine parabolische Dispersionsrelation

$$
E(k) = \frac{\hbar^2}{2m}k^2
$$
\n(3.38)

Modifikationen dieser sogenannten freien Elektronen Dispersion treten auf, wenn Elektronen eine Wellenlänge haben, die in der Größenordnung der doppelten Gitterkonstante a des Festkörpers liegt. In diesem Fall werden die Elektronen durch das periodische Gitter effektiv gestreut.

Im akustischen Experiment führen wir periodische Streuzentren im Abstand a ein, das entspricht der halben Wellenlänge der Schallwellen. Eine typische Wellenlänge bei entsprechender Frequenz (3.4 kHz) ist  $\lambda = 10$ cm. Daher können wir ein Gitter durch periodische Streuzentren in einem Abstand  $a \approx 5$  cm modellieren.

Bandlücken öffnen sich, wenn die Bragg-Bedingung erfüllt ist. Wahrscheinlich kennen Sie die Bragg-Bedingung von Röntgen- und Neutronenstreuung an Kristallen, die beide Beispiele für die Reflexion einer Welle an einem periodischen Gitter sind. Die Bragg-Bedingung ist erfullt, wenn ¨

$$
n\lambda = 2a\tag{3.39}
$$

wobei a der Abstand zwischen den reflektierenden Ebenen ist. In unserem eindimensionalen Fall stellen die reflektierenden Irisblenden die Reflexionsebenen des Festkörpers dar. Reflexion im Festkörper ist bei dieser Wellenlänge so effektiv, weil die von den einzelnen Ebenen reflektierten Wellen konstruktiv interferieren mit perfekter Phasenlage. Das ist der Grund, warum sich die Wellen bei dieser Wellenl¨ange nicht einfach ausbreiten können.

Ein sehr günstiger Weg das Streuphänomen in periodischen Strukturen zu beschreiben ist die Nutzung des sogenannten reziproken Raumes. Der reziproke Raum ist der Raum des Wellenvektors  $\vec{k}$ . In unserem eindimensionalen Fall ist auch der reziproke Raum eindimensional mit Wellenzahlen k. Wenn eine Welle an einer periodischen Struktur reflektiert wird und dabei die Bragg-Bedingung erfüllt ist und sich die Wellenzahl von  $\vec{k}$ zu  $\vec{k'}$  geändert hat, dann heißt die Differenz  $\vec{k'} - \vec{k} = \vec{G}$  reziproker Gittervektor  $\vec{G}$ . In unserem eindimensionalen Fall wird die Welle reflektiert und k ändert sich zu  $-k$  mit einem k, das die Bragg-Bedingung erfüllt.

$$
k = n\frac{\pi}{a} \tag{3.40}
$$

Daraus folgt, dass die Gittervektoren des reziproken Gitters in einer Dimension durch

$$
G = n \frac{2\pi}{a} \tag{3.41}
$$

gegeben sind, mit ganzzahligem n, das positiv, negativ oder Null sein kann. Im Allgemeinen bilden die reziproken Gittervektoren ein periodisches Gitter im reziproken Raum, welches das reziproke Gitter genannt wird. In diesem reziproken Gitter können Einheitszellen des reziproken Raumes definiert werden, diese nennt man Brillouin-Zonen. Fur den eindimensionalen Fall sind die reziproken Gitterpunkte und die Brillouin-Zonen (BZ) ¨ in Abbildung xxx dargestellt.

Wegen der endlichen Länge der Röhre haben wir diskrete k-Punkte im reziproken Raum für die ein Eigenzustand (Resonanz) beobachtet wird. Sie sind gegeben durch

$$
k = \frac{2\pi}{\lambda} = n\frac{\pi}{L}
$$
\n(3.42)

Wenn wir den kleinsten reziproken Gittervektor

$$
G = \frac{2\pi}{a} \tag{3.43}
$$

mit dem Abstand der diskreten k-Punkte in der Röhre der Länge  $L$  vergleichen,

$$
k = \frac{\pi}{L} \tag{3.44}
$$

können wir sehen, dass es  $2L/a$  diskrete k-Punkte in jeder BZ gibt. Da  $L = j \cdot a$ , können wir schlussfolgern, dass die Anzahl diskreter k-Punkte in einer BZ zweimal die Anzahl von Einheitszellen ist. Bei  $k = 0$  und Frequenz Null (Energie) gibt es keine Resonanz (Eigenzustand) in einem endlichen System.

Vom Bloch-Theorem wissen wir, dass die Wellenfunktion in einer periodischen Struktur als Produkt einer Funktion  $u_k(x)$ , die die Periodizität des Gitters hat und einer Funktion  $\exp(ikx)$  geschrieben werden kann, wobei die Periodizität durch die Wellenzahl festgelegt ist.

$$
\Psi(x) = u_k(x)e^{ikx} \tag{3.45}
$$

Eine Funktion dieser Art kann geschrieben werden als

$$
\Psi(x) = \sum_{G} C_{k-G} e^{i(k-G)x} \tag{3.46}
$$

Anhand dieser Notation sehen wir, dass die Wellenfunktion nicht einem einzelnen Punkt im reziproken Raum zugeordnet werden kann. Die Wellenfunktion ist eine Summe aus Beiträgen von einem einzelnen k-Punkt in jeder BZ. All diese k-Punkte sind durch reziproke Gittervektoren miteinander verbunden. In der Festkörperphysik wird die Dispersionsbeziehung  $E(k)$  daher üblicherweise nur in der ersten BZ dargestellt. Das ist dann das reduzierte Zonenschema.

### <span id="page-15-0"></span>3.6 Umrechnung von  $\alpha$  zu  $\theta$

Wir nehmen an, dass der Lautsprecher in der x-z-Ebene liegt und die vertikale Achse die z-Achse ist. Die Position des Lautsprechers in einer Kugel mit Einheitsradius ist durch den Vektor  $\vec{s} = (\sqrt{1/2}, 0, -\sqrt{1/2})$  gegeben. Wir wollen den Winkel  $\theta$  zwischen Lautsprecher und Mikrofon berechnen. Dafür nutzen wir Drehmatrizen. Im ersten Schritt rotieren wir den Vektor  $\vec{s}$  vom Lautsprecher (Vektor  $\vec{s}$ ) um 90° um die y-Achse und gelangen zu  $(\sqrt{1/2}, 0, \sqrt{1/2})$ . Im zweiten Schritt rotieren wir um den Winkel  $\alpha$  um die z-Achse. Den auf diese Art erhaltenen Vektor nennen wir  $\vec{m}$ , die Position des Mikrofons. Aus dem Skalarprodukt  $\vec{m} \cdot \vec{s} = |\vec{m}| |\vec{s}| \cos \theta$  erhalten wir den Winkel θ.

Erste Drehung:

$$
\begin{bmatrix} \cos 90^{\circ} & 0 & -\sin 90^{\circ} \\ 0 & 1 & 0 \\ \sin 90^{\circ} & 0 & \cos 90^{\circ} \end{bmatrix} \cdot \begin{bmatrix} \sqrt{\frac{1}{2}} \\ 0 \\ -\sqrt{\frac{1}{2}} \end{bmatrix} = \begin{bmatrix} \sqrt{\frac{1}{2}} \\ 0 \\ \sqrt{\frac{1}{2}} \end{bmatrix}
$$

Zweite Drehung:

$$
\begin{bmatrix}\n\cos \alpha & -\sin \alpha & 0 \\
\sin \alpha & \cos \alpha & 0 \\
0 & 0 & 1\n\end{bmatrix} \cdot \begin{bmatrix}\n\sqrt{\frac{1}{2}} \\
0 \\
\sqrt{\frac{1}{2}}\n\end{bmatrix} = \begin{bmatrix}\n\sqrt{\frac{1}{2}} \cos \alpha \\
\sqrt{\frac{1}{2}} \sin \alpha \\
\sqrt{\frac{1}{2}}\n\end{bmatrix}
$$

Skalarprodukt:

$$
\vec{m} \cdot \vec{s} = \begin{bmatrix} \sqrt{\frac{1}{2}} \cos \alpha \\ \sqrt{\frac{1}{2}} \sin \alpha \\ \sqrt{\frac{1}{2}} \end{bmatrix} \cdot \begin{bmatrix} \sqrt{\frac{1}{2}} \\ 0 \\ -\sqrt{\frac{1}{2}} \end{bmatrix} = \frac{1}{2} \cos \alpha - \frac{1}{2}
$$

mit

$$
\vec{m}\cdot\vec{s}=\cos\theta
$$

bekommen wir

$$
\theta = \arccos\left(\frac{1}{2}\cos\alpha - \frac{1}{2}\right)
$$

## <span id="page-16-0"></span>4 Verwendete Software im Versuch

[quantum-analogs/molecular-orbitals](https://www.uni-kassel.de/fb10/institute/physik/forschungsgruppen/oberflaechenphysik/quantum-analogs/molecular-orbitals)

Sie können sich schon vor dem Praktikumstermin mit den im Versuch genutzten Programmen vertraut machen. Alle Programme für Windows können hier kostenlos heruntergeladen werden:

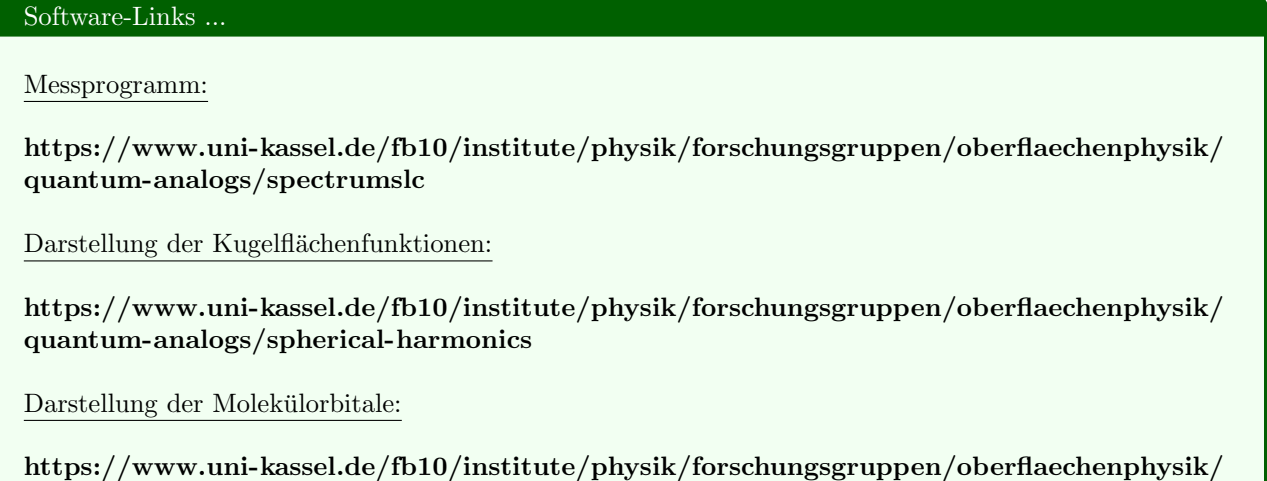

## <span id="page-16-1"></span>5 Fragen und Aufgaben zur Vorbereitung auf den Versuch und den Eingangstest

Hinweis: Die Fragen doppeln sich teilweise etwas, damit sie auf alle möglichen Formulierungen im Eingangstest vorbereitet sind. Der schriftliche Eingangstest enthält dann eine Auswahl von Fragen aus dieser Liste. Seien sie vorsichtig bei der Verwendung von ChatGPT. Die Antworten von ChatGPT können gut sein, aber auch nur gut klingenden Unfug enthalten. Überdenken sie ihre möglichen Antworten lieber nochmal selber ...

Für die Beantwortung einiger Fragen wäre es sinnvoll, sich auch schon mal vorab mit der Platzanweisung zu beschäftigen, die sie im Kapitel [6](#page-18-0) dieser Anleitung finden.

- 1. Was sind Schallwellen?
- 2. Was versteht man ganz allgemein unter dem Begriff Resonanz?
- 3. Beschreiben Sie allgemein das Grundprinzip des Versuchs "Quantum Analogs" und erklären Sie, wie stehende Schallwellen in Resonatoren mit der Quantenmechanik in Verbindung stehen.
- 4. Was haben die Resonanzfrequenzen im Versuch eigentlich mit Eigenzuständen in der Quantenphysik zu tun? Wieso können diese Begriffe hier ähnlich verwendet werden?
- 5. Wie ist der Kugelresonator im Versuch aufgebaut und warum ist er so aufgebaut?
- 6. Wie ist der Röhrenresonator im Versuch aufgebaut und warum ist er so aufgebaut?
- 7. Wie kommt es zur Ausbildung stehender Schallwellen im Röhrenresonator?
- 8. Wie kommt es zur Ausbildung stehender Schallwellen im Kugelkondensator?
- 9. Erl¨autern Sie die Analogie zwischen einem quantenmechanischen Teilchen in einer Box und stehenden Schallwellen in einer Röhre. Was sind die Gemeinsamkeiten und die Unterschiede?
- 10. Wie wird die Analogie zwischen einem Röhrenresonator und einem eindimensionalen Festkörper im Experiment hergestellt?
- 11. Welche Analogie besteht zwischen einem einfachen Röhrenresonator und einem quantenmechanischem Teilchen in einem Kastenpotential?
- 12. Welche Analogie besteht zwischen einem Röhrenresonator mit periodisch eingebauten Blenden und einem quantenmechanischem Teilchen in einem periodischen Kastenpotential?
- 13. Welche Analogie besteht zwischen Kugelresonator und Wasserstoffatom?
- 14. Wieso kann man im Versuch mit einer endlich großen Kugel als Kugelresonator ein Elektron im Atom nachstellen, das in der Quantenphysik eine Wellenfunktion hat, die theoretisch erst im Unendlichen auf Null abfällt?
- 15. Wodurch wird die Symmetrieachse des Kugelresonators festgelegt? Wo ist der Druck am größten?
- 16. Welche experimentellen Aufgaben müssen durchgeführt werden, um die Analogie zum Wasserstoffmolekül zu untersuchen? Geben Sie Beispiele für Messungen an, die im Rahmen des Praktikums durchgeführt werden könnten.
- 17. Welche experimentellen Aufgaben müssen durchgeführt werden, um die Analogie zum eindimensionalen Festkörper zu untersuchen? Geben Sie Beispiele für Messungen an, die im Rahmen des Praktikums durchgeführt werden könnten.
- 18. Auf welche Weise kann die Entartung der Zustände im Kugelresonator aufgehoben werden? Was bedeutet das für die Symmetrieachse?
- 19. Was ist ein Polardiagramm (Polarplot)?
- 20. Welche Analogie besteht zwischen zwei gekoppelten Kugelresonatoren und dem Wasserstoffmolekul? Was ¨ bewirken dort die Blenden?
- 21. Wie sieht die Dispersionsrelation eines Röhrenresonators aus? Was passiert mit der Dispersionsrelation, wenn zwischen den einzelnen Segmenten Blenden eingefügt werden?
- 22. Wie kommt es zur Entstehung von Bändern im Festkörper?
- 23. Welcher Zusammenhang besteht zwischen der Anzahl von Resonanzen pro Band und der Anzahl der Röhrensegmente?

## <span id="page-18-0"></span>6 Platzanleitung

## <span id="page-18-1"></span>6.1 Initialisierung der Messungen: Bestimmung der idealen Signalabschw¨achung

Bevor Sie eine Messung mit einem veränderten Versuchsaufbau starten, muss die optimale Signalabschwächung am Attenuator eingestellt werden.

- 1. Stellen Sie den Attenuator auf Maximum (10).
- 2. Starten Sie das Programm SpectrumSLC.exe.
- 3. Stellen Sie einen Messbereich von 10 bis 10.000 Hz und eine Schrittweite von 10 Hz sowie eine Integrationszeit von 50 ms ein.
- 4. Nehmen Sie ein Übersichtsspektrum auf ( $Measure$ ).
- 5. Wählen Sie aus dem Übersichtsspektrum einen Frequenzbereich, der den größten und einen benachbarten kleineren Peak enthält.
- 6. Passen Sie die Schrittweite an den kleinen Messbereich an.
- 7. Wiederholen Sie die Messung für kleiner werdende Signalabschwächung (Attenuatoreinstellungen 9.9, 9.8,  $9.7, ...$ ).
- 8. Beobachten Sie, wie sich die Intensität des Signals mit veränderter Attenuatoreinstellung ändert. Verringern Sie die Signalabschwächung solange in 0.1-Schritten bis es zur Sättigung kommt.
- 9. Stellen Sie den Attenuator so ein, dass bei größtmöglichem Signal mit Sicherheit im linearen Bereich gemessen wird.

Vergewissern Sie sich, dass es zu keiner Ruckkopplung zwischen Mikrofon und Lautsprecher ¨ kommt. Falls Sie einen leisen Ton hören, bereits bevor eine Messung gestartet wurde, muss die Abschwächung des Signals solange vergrößert werden, bis nichts mehr zu hören ist.

## <span id="page-18-2"></span>6.2 Röhrenresonator

## <span id="page-18-3"></span>6.2.1 Probemessungen

- 1. Messen Sie die Resonanzfrequenzen des Röhrenresonators. Starten Sie bei einer niedrigen Frequenz (100 Hz) und fahren Sie diese in 10 Hz-Schritten bis zu einer Frequenz von 10 kHz durch.
- 2. Ändern Sie die Länge der Röhre und wiederholen Sie die Messung. Was beobachten Sie? Wie ändern sich die Resonanzfrequenzen für eine längere bzw. kürzere Röhre?

### <span id="page-18-4"></span>6.2.2 Messung der Resonanzfrequenzen und Bestimmung der Schallgeschwindigkeit

- 1. Führen Sie eine vollständige Messung für eine feste Röhrenlänge durch. Messen und notieren Sie sich die Länge der Röhre.
- 2. Messen Sie die ersten 20 Resonanzfrequenzen und ordnen Sie der niedrigsten Frequenz den Index n = 1 zu. Plotten Sie die Resonanzfrequenzen  $f_n$  als Funktion des Indizes n.
- 3. Bestimmen Sie aus dem Anstieg von  $f(n)$  die Schallgeschwindigkeit sowie die zugehörige Messunsicherheit.
- 4. Welche Analogien bestehen zur Quantenmechanik?

## <span id="page-18-5"></span>6.2.3 Theoretisches Modell und Reproduzierbarkeit

Wiederholen Sie die Messung für eine kurze Röhre. Wählen Sie einen geeigneten Frequenzbereich und messen Sie maximal 8 Peaks bei einer Schrittweite von 5 Hz und 50 ms Integrationszeit. Nutzen Sie die Fitting-Funktion des Programms um das gemessene Spektrum mithilfe eines theoretischen Modells zu beschreiben. Nehmen Sie eine weitere Messreihe auf und evaluieren Sie mithilfe des Fitprogramms die Reproduzierbarkeit der Messung.

Fitprogramm Offnen Sie das Fitprogramm unter *Menu - Windows - Fit.* Geben Sie dem Fitprogramm Startwerte für die Höhe und die Lage der einzelnen Peaks vor. Oben links befindet sich das Menü Peak Number, wählen Sie dort Peak 1 um die Startwerte für den ersten Peak vorzugeben. Gehen Sie mit dem Mauszeiger auf die Spitze des Peaks mit der kleinsten Frequenz und drucken Sie die linke Maustaste. Die Theoriefunktion erscheint ¨ in blau wobei Position und Höhe mit der gewählten Resonanz übereinstimmt. Die Breite der Theoriefunktion kann mithilfe des Mausrades angepasst werden. Eine perfekte Übereinstimmung ist nicht nötig. Wiederholen Sie das Vorgehen für die übrigen Peaks, vergessen Sie dabei nicht im Menü Peak Number zuerst einen neuen Peak auszuwählen.

Sobald Sie die Startwerte für jeden Peak vorgegeben haben, wird die erste Näherung im Rahmen des theoretischen Modells als blaue Fitkurve angezeigt. Klicken Sie auf den Button Start Fit um die automatische Anpassung durch das Programm zu starten. Sollte im Laufe des Fittings ein Peak stark von den experimentellen Werten abweichen, kann der Fit unterbrochen und die Einstellung fur betreffenden Peak manuell angepasst ¨ werden. Der Fit kann danach fortgesetzt werden.

Nachdem der Fit abgeschlossen ist, können Sie sich durch Auswahl eines Einzelpeaks im Menü Peak Number die individuellen Fitparameter anzeigen lassen. Die Fitparameter können als ASCII Dateien gespeichert werden (für jeden Peak einzeln), die Fitfunktion kann sowohl als ASCII-Datei als auch als Bild gespeichert werden.

## <span id="page-19-0"></span>6.3 Kugelresonator

## Zielstellung

Bestimmen Sie die Resonanzfrequenzen des sphärischen Hohlraumresonators und bestimmen Sie die Drehimpulsquantenzahlen.

## Versuchsaufbau

2 Halbkugeln, hohl

2 Abstandshalterringe der Dicke  $d = 3$  mm,  $d = 6$  mm

Der Lautsprecher befindet sich in der unteren, das Mikrofon in der oberen Halbkugel. Legen Sie die obere auf die untere Hemisphäre und adjustieren Sie beide so, dass Lautsprecher und Mikrofon auf einer Diagonalen liegen, das entspricht  $\alpha = 180^{\circ}$ . Verbinden Sie das Mikrofon in der oberen Hemisphäre mit dem MICROPHONE INPUT am Controller und schließen Sie den Lautsprecher in der unteren Hemisphäre an den Controller an.

Hinweis: Versuchen Sie ein Erwärmen der Halbkugeln durch übermäßiges Berühren zu verhindern.

## Experiment

### Bestimmung der Resonanzfrequenzen und Winkelabhängigkeit der Wellenfunktionen

### Probemessung

- 1. Bestimmen Sie die optimale Attenuatoreinstellung (Vgl. [6.1\)](#page-18-1)
- 2. Nehmen Sie ein Übersichtsspektrum für Frequenzen zwischen 100 Hz und 8 kHz auf, Schrittweite 10 Hz, und bestimmen Sie die Resonanzfrequenzen.
- 3. Wiederholen Sie die Messung für verschiedene Winkel und beobachten Sie, wie sich das Spektrum ändert. Schauen Sie sich insbesondere den Winkel  $\alpha = 0^{\circ}$  an.
- 4. Stellen Sie  $\alpha = 0^{\circ}$  ein und messen Sie den Peak bei 5000 Hz mit einer kleinen Schrittweite von 1 Hz und einer Integrationszeit von 100 ms. Wiederholen Sie die Messung für die Winkel  $\alpha = 20^{\circ}$  und  $\alpha = 40^{\circ}$ . Was beobachten Sie?

Hinweis Der Winkel  $\alpha$ , der an der Skala der Halbkugeln abgelesen wird, beschreibt die Rotation der Halbkugeln um die vertikale Achse. Die Symmetrieachse des Systems wird jedoch durch den Lautsprecher festgelegt, daher kann  $\alpha$  nicht unmittelbar zum Vergleich mit der Theorie genutzt werden sondern muss erst in den Polarwinkel  $\theta$  umgerechnet werden. Für 180° gilt  $\alpha = \theta$ .

#### Polardiagramme

Ordnen Sie einzelnen Resonanzen eine Drehimpulsquantenzahl und die entsprechende Kugelflächenfunktion zu. Nehmen Sie dazu mithilfe des Programms SpectrumSLC.exe Polardiagramme auf (Winkelabhängigkeit der Amplitude). Die Umrechnung des Winkels  $\alpha$  in den Winkel  $\theta$  erfolgt automatisch durch das Programm. Damit ein vollständiges Diagramm angezeigt wird, nutzen Sie die Funktion Complete by symmetry. Nutzen Sie das Programm PlotYlm.exe um die gemessenen Polardiagramme mit den Kugelflächenfunktionen zu vergleichen.

- 1. Stellen Sie  $\alpha = 180^{\circ}$  ein und nehmen Sie ein hochaufgelöstes Spektrum (Integrationszeit 100 ms) von 200 Hz bis 7000 Hz auf.
- 2. Beginnen Sie mit der ersten Resonanz: stellen Sie die Resonanzfrequenz durch Klicken mit der linken Maustaste auf den entsprechenden Peak ein.
- 3. Wählen Sie im Menü Windows Measure Wavefunction.
- 4. Stellen Sie  $\alpha = 0^{\circ}$  ein und starten Sie die Messung.
- 5. Ändern Sie  $\alpha$  in 10°-Schritten und wiederholen Sie die Messung bis Sie  $\alpha = 180^{\circ}$  erreichen.
- 6. Wiederholen Sie die Messung für die übrigen Resonanzfrequenzen.

Hinweis Im Fall uberlappender Peaks erscheinen die Polardiagramme verzerrt, weil Wellenfunktionen von ¨ zwei verschiedenen Eigenzuständen mit unterschiedlichen Quantenzahlen und Symmetrien beitragen.

## <span id="page-20-0"></span>6.4 Symmetriebrechung

Achtung: Wenn sie in diesem Versuchsteil mit den Abstandshaltern die Symmetrie brechen, dann ist die vertikale Achse die neue Symmetrieachse! Achten Sie in diesem Fall unbedingt darauf das Häkchen bei "Lifted degeneracy" zu setzen, um dem Programm mitzuteilen, dass nun für die Winkel gilt:  $\alpha = \theta$ . Im Polardiagramm wird die Wellenfunktion dann auch in grün dargestellt.

- 1. Messen Sie ein Spektrum im sphärischen Resonator, das nur die drei niedrigsten Resonanzen enthält.
- 2. Legen Sie den 3 mm Abstandshalter-Ring zwischen die obere und untere Halbkugel. Messen Sie das Spektrum erneut. Was beobachten Sie?
- 3. Wiederholen Sie die Messung mit dem 6 mm dicken Ring und mit beiden Ringen gemeinsam (9 mm).
- 4. Stellen Sie die Aufspaltung der  $l = 1$  Resonanz als Funktion der Ringdicke grafisch dar. Welchen Zusammenhang finden Sie?
- 5. Nehmen Sie für die  $l = 1$  Resonanz hochaufgelöste Spektren for 3 mm, 6 mm und 9 mm auf.
- 6. Nehmen Sie wie zuvor Polardiagramme für die aufgespaltenen Peaks auf und ordnen Sie jedem Peak die entsprechende magnetische Quantenzahl m zu. Achten Sie darauf das Häkchen bei "Lifted degeneracy" zu setzen, da aufgrund der Symmetriebrechung nun die vertikale Achse die Symmetrieachse ist und damit  $\alpha$  $= \theta$  gilt. Im Polardiagramm wird die Wellenfunktion jetzt in grün dargestellt.
- 7. Wiederholen Sie die Schritte 5. 6. für die  $l = 2$  Resonanz.

## <span id="page-20-1"></span>6.5 Analogie zum Wasserstoffmolekül

### Versuchsaufbau

4 Halbkugeln, hohl Je 1 Irisblende mit Durchmesser von jeweils 5 mm, 10 mm, 15 mm und 20 mm

Setzen Sie die Halbkugel mit Loch auf die Halbkugel mit dem Lautsprecher. Die Klangwelle in der unteren Kugel wird durch das Loch mit der oberen Kugel koppeln. Die Kopplungsstärke wird dabei durch den Irisdurchmesser angepasst. W¨ahlen Sie eine Irisblende und lege Sie diese an entsprechende Stelle. Setzen Sie die zweite Halbkugel mit Loch auf und vervollständigen Sie das Molekül mit der verbliebenen Hemisphäre, die den Lautsprecher enthält. Verbinden Sie Lautsprecher und Mikrofon mit dem Controller.

#### Messung

- 1. Stellen Sie den Attenuator auf 10 und wiederholen Sie [6.1.](#page-18-1)
- 2. Messen Sie ein Spektrum für die Resonanz bei 2300 Hz. Wiederholen Sie die Messung für verschiedene Irisdurchmesser. Vergleichen Sie das Spektrum mit dem des "Atoms".
- 3. Messen Sie ein Spektrum im Frequenzbereich von 0 Hz bis 1000 Hz zuerst im "Atom" und danach im "Molekül". Wiederholen Sie die Messung für die verschiedenen Irisdurchmesser.
- 4. Stellen Sie die Resonanzfrequenz als Funktion des Irisdurchmessers grafisch dar.
- 5. Nehmen Sie ein hochaufgelöstes Spektrum für die Resonanz in der Nähe von 2300 Hz auf, nutzen Sie dabei die 20 mm Irisblende. Drücken Sie einmal kräftig von oben auf die gestapelten Hemisphären bevor Sie die Messung starten.

## <span id="page-21-0"></span>6.6 Analogie zum 1D-Festkörper

#### <span id="page-21-1"></span>6.6.1 Röhrenresonator mit Irisblenden

- 1. Bestimmen Sie für Röhren der Länge 150 mm, 300 mm, 450 mm and 600 mm jeweils den Abstand zwischen den Resonanzfrequenzen. Beginnen Sie dabei mit der Einstellung der Signalabschwächung (siehe [6.1\)](#page-18-1) für 150 mm. Bei Bedarf kann die Signalabschwächung später für die anderen Längen angepasst werden.
- 2. Bestimmen Sie die Resonanzfrequenzen in einer Röhre der Länge  $L = 600$  mm und stellen Sie die Frequenz in Abhängigkeit von der Wellenzahl  $k$  grafisch dar.
- 3. Nehmen Sie ein Übersichtsspektrum (0 12 kHz) von einer Röhre auf, die aus 12 Zylindern der Länge 5 cm zusammengesetzt ist.
- 4. Fugen Sie nun 11 Irisblenden mit einem Innendurchmesser von 16 mm zwischen den einzelnen Zylindern ¨ ein und wiederholen Sie die Messung.
- 5. Was beobachten Sie?
- 6. Wiederholen Sie die Messung mit Irisblenden von 13 mm und 10 mm Durchmesser.
- 7. Nutzen Sie erneut die 16 mm Irisblenden und messen Sie Spektren fur eine unterschiedliche Anzahl von ¨ Zylindern (Einheitszellen).
- 8. Nehmen Sie ein Spektrum für 8 Zylinder der Länge 50 mm auf, die durch 7 Irisblenden mit 16 mm Durchmesser getrennt sind.
- 9. Ersetzen Sie die 50 mm Zylinder durch Zylinder der Länge 75 mm und wiederholen Sie die Messung? Welchen Unterschied beobachten Sie?
- 10. Stellen Sie die Resonanzfrequenz als Funktion der Wellenzahl k grafisch dar.
- 11. Bestimmen Sie die Wellenzahl aus

$$
k = \frac{2\pi}{\lambda} = n\frac{\pi}{L}.\tag{6.1}
$$

- 12. Wo öffnen sich im reziproken Raum Bandlücken?
- 13. Achtung, der Peak bei 370 Hz ist keine Resonanz.
- 14. Stellen Sie die Dispersionsbeziehung E(k) grafisch im reduzierten Zonenschema dar.
- 15. Analysieren Sie das Spektrum fur einen Aufbau bestehend aus 10 Einheitszellen a 50 mm sowie aus 12 ¨ Einheitszellen a 50 mm, wobei der Irisdurchmesser jeweils 16 mm beträgt.
- 16. Stellen Sie die Dispersionbeziehung  $E(k)$  im reduzierten Zonenschema. Beachten Sie, dass bei höheren Frequenzen die erste und die letzte Frequenz eines Bandes nicht einfach zu zuzuordnen ist. Denken Sie daran, dass jedes Band j Resonanzen aufweist, wenn der Festkörper aus j Einheitszellen aufgebaut ist. Nur das erste Band hat  $j-1$  Resonanzen, weil der tiefste Zustand die Nullfrequenz und damit nicht sichtbar ist. Das ist besonders wichtig, wenn Sie die Wellenzahl aus der Resonanznummer  $n$  bestimmen.
- 17. Analysieren Sie ein Spektrum fur einen Aufbau aus 8 Einheitszellen a 75 mm und 16 mm Irisdurchmesser ¨ und vergleichen Sie es mit dem gemessen für 8 Einheitszellen a 50 mm. Stellen Sie die Dispersionsbeziehung grafisch im reduzierten Zonenschema dar.
- 18. Nehmen Sie Spektren für 8 Einheitszellen a 50 mm für Irisdurchmesser von 13 mm, 16 mm und 10 mm auf. Stellen Sie die Dispersionsbeziehung im reduzierten Zonenschema grafisch dar. Wie hängt die Dispersion vom Irisdurchmesser ab?
- 19. Bestimmen Sie die Zustandsdichte fur den Aufbau aus 8 Einheitszellen a 50 mm Durchmesser, Irisdurch- ¨ messer 16 mm. Aufgrund der wenigen Einheitszellen kann die Zustandsdichte nicht einfach durch Zählen der Zustände bestimmt werden. Stattdessen werden wir die Zustandsdichte aus dem reziproken Frequenzabstand bestimmen:

$$
\rho(f) = \frac{1}{f_{i+1} - f_i}.\tag{6.2}
$$

#### <span id="page-22-0"></span>6.6.2 Atom - Molekül - Kette

Im vorigen Abschnitt haben wir gesehen, wie durch das Auftreten periodischer Streuzentren Bandlucken in einer ¨ frei beweglichen Welle entstehen,. Ein anderer Zugang zur Festkörperphysik beginnt mit den Eigenzuständen eines einzelnen Atoms. Wenn zwei Atome zu einem Molekül kombiniert werden, dann spalten die Eigenzustände in bindende und anti-bindende Zustände auf. Werden viele Atome in einer Kette aneinandergereiht, entwickeln dich aus diesen Niveaus schließlich Bänder. In der Theorie heißt dieser Zugang tight-binding-Modell oder Modell der starken Kopplung. Jetzt wollen wie diesen Zugang experimentell untersuchen: beginnend mit einem Atom, das wir durch einen Zylinder der Länge 50 mm mit einem Lautsprecher an einem und einem Mikrofon am anderen Ende modellieren.

Hinweis Die Peaks bei 370 Hz, 2000 Hz und 4900 Hz sind keine Resonanzen des Zylinders. Sie entstehen durch die Frequenz-Response der Kombination aus Lautsprechers und Mikrofon, die nicht Frequenzunabhängig ist. Unterhalb von 16 kHz gibt es 4 Resonanzen in dem 50 mm langen Zylinder, die als stehende Wellen mit 1, 2, 3 und 4 Knotenebenen orthogonal zur Zylinderachse beschrieben werden können. Bei Frequenzen oberhalb 16 kHz tauchen auch Frequenzen mit radialen Knoten auf (zylindrische Knotenflächen). Der innere Durchmesser des Zylinders beträgt 25,4 mm und bestimmt die Frequenz der ersten radialen Knotens. Im folgenden wollen wir und auf die Resonanzen unterhalb 16 kHz konzentrieren (longitudinale Moden). Für diese Zustände ist die magnetische Quantenzahl m Null ( $\sigma$ -Zustände).

- 1. Nehmen Sie ein Übersichtsspektrum  $(0 22 \text{ kHz})$  in einem einzelnen 50 mm Zylinder auf.
- 2. Messen Sie ein Spektrum in einem Zylinder der Länge  $L = 75$  mm. Sie werden sehen, dass sich die Resonanzen der longitudinalen Moden zu tieferen Energien hin verschieben, aber die erste radiale Mode bleibt bei 16 kHz.
- 3. Im nächsten Schritt modellieren wir ein Molekül indem wir zwei 50 mm lange Zylinder kombinieren und durch eine Irisblende mit dem Durchmesser 10 mm trennen. Wir wählen die kleinste Irisblende, um eine schwache Kopplung zu erhalten.
- 4. Nehmen Sie ein Spektrum (0 12 kHz) fur zwei Einheitszellen a 50 mm getrennt durch eine Irisblende ¨ von 10 mm Durchmesser auf. Was beobachten Sie?
- 5. Beachten Sie, das der tiefste gebundene Zustand die Frequenz Null hat. Der erste anti-bindende Zustand kann bei ca. 1100 Hz beobachtet werden. Für die anderen Peaks ist die Aufspaltung in bindende und anti-bindende Zustände deutlich sichtbar.
- 6. Wiederholen Sie die Messung für die Irisdurchmesser 13 mm und 16 mm. Was ändert sich?
- 7. Nehmen Sie Spektren mit einer steigenden Zahl von Einheitszellen auf und beobachten Sie, wie Bänder entstehen.
- 8. Vergleichen Sie den Frequenzunterschied zwischen bindenden und anti-bindenden Zuständen mit der Breite des entsprechenden Bands fur einen Aufbau aus einer großen Anzahl von Einheitszellen. ¨

#### <span id="page-22-1"></span>6.6.3 Uberstrukturen und Einheitszellen mit mehr als einem Atom ¨

In diesem Abschnitt untersuchen wir die Bandstruktur eines periodischen Gitters mit einer komplizierteren Periodizität. Eine Uberstruktur ist eine periodische Störung eines periodischen Gitters. Die periodische Störung hat einen Translationsvektor, der ein ganzzahliges Vielfaches des eigentlichen Gittervektors ist. Das kann zum Beispiel eine Modifikation jeder zweiten Einheitszelle sein. Eine Überstruktur erzeugt eine neue Periodizität mit einem größeren Gittervektor, einer kleineren Brillouin-Zone und einem kleineren reziproken Gittervektor. Es gibt viele Gebiete in der Festkörperphysik, wo Überstrukturen eine wichtige Rolle spielen. Zum Beispiel in der Oberflächenphysik zeigen zahlreiche Oberflächen eine Überstruktur im Vergleich zum Volumengitter. Ein

anderes bekanntes Beispiel für eine Überstruktur in einem Volumengitter ist die Peierls-Verformung. Wir werden den Einfluss auf die Bandstruktur durch Einführen einer periodischen Störung in unserem eindimensionalen Gitter untersuchen.

- 1. Bauen Sie einen Festkörper aus 12 Zylindern der Länge  $L = 50$  mm und 13 mm Irisblenden auf und messen Sie ein Übersichtsspektrum.
- 2. Ersetzen Sie jede zweite Irisblende durch eine 16 mm Irisblende und messen Sie das Spektrum erneut. Was beobachten Sie? Stellen Sie für beide Fälle die Bandstruktur grafisch dar.
- 3. Bauen Sie einen 1 eindimensionalen Festkörper aus 5 Einheitszellen die jeweils aus einem 50 mm Zylinder mit einer 16 mm Irisblende und einem 75 mm Zylinder mit einer 16 mm Irisblende bestehen. Messen Sie das Spektrum und stellen Sie die Bandstruktur grafisch dar.
- 4. Um die Bandstruktur besser zu verstehen,nutzen wir das Modell der starken Kopplung (tight binding) und vergleichen die Energieniveaus mit denen, die wir fur die Einzelatome gefunden haben. Messen Sie das ¨ Spektrum eines 50 mm Zylinders und eines 75 mm Zylinders und vergleichen Sie die atomaren Niveaus mit der Bandstruktur. Welche Schlussfolgerungen können Sie ziehen? Sie können auch mit einem Spektrum vergleichen, welches in einer einzelne Einheitszelle gemessen wurde.
- 5. Sie können sich nun eigenständig unterschiedliche Kombinationen für weitere Überstrukturen überlegen und die Änderungen der Bandstruktur aufgrund der neuen Periodizität untersuchen.

### <span id="page-23-0"></span>6.6.4 Defekte

In diesem Abschnitt werden wir sehen wie Defekte die Bandstruktur verändern. Defekte zerstören die Periodizität des Gitters. Sie sind lokalisierte Störungen. Wenn die Dichte von Defekten klein ist, bleibt die Bandstruktur mehr oder weniger erhalten und zusätzliche Zustände tauchen durch die Defekte auf. Das wichtigste Beispiel für solche Defektzustände in der Festkörperphysik ist sicherlich das Dopen von Halbleitern. Das Einführen von Störstellen schafft Acceptor und Donator Niveaus die für die einzigartigen Eigenschaften dieser Materialien verantwortlich sind-

- 1. Messe ein Spektrum für einen Aufbau aus 12 Zylindern a 50 mm und 16 mm Irisblenden. Tausche dann einen Zylinder durch einen 75 mm Zylinder und messe das Spektrum erneut. Was beobachten Sie? Stellen Sie die Bandstruktur für beide Fälle grafisch dar.
- 2. Bauen Sie den Defekt an einer anderen Stelle ein und messen Sie das Spektrum. Hängt die Resonanzfrequenz des Defekts von der Position des Defekts ab?

#### <span id="page-23-1"></span>6.6.5 Weitere Experimente

Sie können sich weitere Aufbauten überlegen mit unterschiedlichen Typen von Defekten. Bedenken Sie dabei, dass die Ausbreitung einer Welle innerhalb einer Bandlücke durch Reflexion am Gitter stark unterdrückt ist. Wenn die Defekte zu weit auseinander liegen oder ihr Abstand von Lautsprecher und Mikrofon zu groß ist, können sie nicht beobachtet werden. Sie können versuchen kürzere Aufbauten mit einer kleineren Anzahl von Einheitszellen zu nutzen. In diesem Fall ist es einfacher alles Defektzustände mit hinreichend großer Amplitude zu beobachten.